#### OPIS PRZEDMIOTU ZAMÓWIENIA (OPZ)

Strony zgodnie stwierdzają, że na potrzeby niniejszego OPZ i przyszłej Umowy dotyczącej opisanego zamówienia, wymienionym w niniejszym paragrafie pojęciom nadają znaczenie określone poniżej, oraz że użyte w tekście poniżej wymienione pojęcia, rozumiane będą w sposób poniżej zdefiniowany. Dla podkreślenia, że pojęcia te rozumiane są w sposób zdefiniowany, ich pierwsze litery będą pisane w tekście wielką literą.

Strony ustalają następujące definicje:

- 1. Zamawiający Dolnośląski Szpital Specjalistyczny im. T. Marciniaka Centrum Medycyny Ratunkowej ul. Gen. Augusta Emila Fieldorfa 2, 54-049 Wrocław.
- 2. Wykonawca podmiot, który ubiega się o udzielenie zamówienia, złożył oferte albo zawarł umowe w postępowaniu o udzielenie zamówienia publicznego.
- 3. **Strony** podmioty bezpośrednio uczestniczące w umowie zawiązanej na podstawie rozstrzygnięcia postępowania dotyczącego zamówienia publicznego.
- 4. System (zwany również Oprogramowaniem)– w niniejszym dokumencie ilekroć mowa o Systemie oznacza to to Systemy Planowania Zasobów Przedsiębiorstwa (z ang. Enterprise Resource Planning - ERP), - informatyczny system wspomagania zarządzania zasobami przedsiębiorstwa pozwalajacy na realizację funkcji we wszystkich obszarach funkcjonalnych firmy (produkcja, sprzedaż, i in,), jednakże głównym obszarem wspomagania, i podstawą funkcjonowania i przetwarzania w tych systemach jest szeroko pojęty obszar finansów.
- 5. Aplikacja do Analizy Zarządczo- Analitycznej (zwana również Aplikacją lub BI) program komputerowy umożliwiający wizualizację i analizę danych Zamawiającego. Przedmiot zamówienia obejmuje subskrypcję Aplikacji tj. dostęp do Aplikacji objętej przedmiotem zamówienia w modelu dostępu zdalnego w celu przygotowywania analizy aktualizowanych bieżących danych Zamawiającego oraz przeglądu tych analiz.
- 6. Umowa umowa zawarta w ramach realizacji OPZ.
- 7. Gwarancja Oznacza całokształt świadczonych przez Wykonawcę usług gwarancyjnych związanych z zapewnieniem poprawnej pracy dostarczonego Systemu będącego przedmiotem zamówienia, szczegółowo określone w dokumentacji postępowania oraz w projekcie umowy.
- 8. **Dokumentacja** (dot. systemu) zbiór dokumentów dostarczonych przez Wykonawcę w formie elektronicznej (np. plikach doc, pdf). Dokumentacja systemu to ogół dokumentacji technicznej i dokumentacji użytkownika stworzonej dla określonego Systemu przez jego twórców.
- 9. **Sprzęt Komputerowy** zestaw komputerów (w tym stacje robocze, sprzęt serwerowy) i oprzyrządowania, na którym pracuje System określony w postepowaniu.
- 10. Stacja Robocza oznacza komputer klasy PC lub/i terminal z monitorem, na którym pracuje System.
- 11. Oprogramowanie Narzędziowe elementy oprogramowania zainstalowane na Sprzęcie Komputerowym, obejmujące w szczególności:
	- a) systemy operacyjne (np. Windows, LINUX, UNIX),
	- b) system zarządzania bazą danych (SZBD), zwane też oprogramowaniem bazodanowym (np. MSSQL, Oracle),
	- c) oprogramowanie służące do administracji i zarządzania Sprzętem Komputerowym, systemem operacyjnym i systemem zarządzania bazą danych,
	- d) oprogramowanie komunikacyjne umożliwiające podłączenie stacji dostępowych do serwera bazy;
- 12. Szkolenie Administratora(ów) szkolenia Użytkownika(ów) wskazanych przez Zamawiającego do pełnienia funkcji administratora dostarczanego Systemu,
- 13. Wdrożenie etap cyklu życia Systemu, polegający na instalacji i dostosowaniu Systemu do wymagań Zamawiającego, a także uruchomieniu Systemu. Podstawowe etapy procesu wdrożenia:
	- a) Przygotowanie dokumentacji,
- b) Przygotowanie i skonfigurowanie infrastruktury technicznej,
- c) Zainstalowanie i skonfigurowanie Systemu do eksploatacji,
- d) Uruchomienie produkcyjne Systemu.
- 14. Zdalny Dostep analogowe lub cyfrowe łącze wydajnej transmisji danych pomiedzy węzłem infrastruktury Wykonawcy, a węzłem infrastruktury zapewnianym przez Zamawiającego, umożliwiające realizację usług wdrożeniowych lub/i gwarancyjnych.
- 15. Protokół Odbioru Końcowego protokół przygotowany przez Wykonawcę, będący potwierdzeniem przyjęcia przez Zamawiającego wykonanych przez Wykonawcę prac będących przedmiotem zamówienia.
- 16. Protokół Odbioru Licencji protokół przygotowany przez Wykonawce, bedacy potwierdzeniem odebrania przez Zamawiającego licencji Systemu ERP będących przedmiotem zamówienia.
- 17. Protokół Rozbieżności dokument przygotowany przez Zamawiającego, zawierający precyzyjnie wyspecyfikowane przyczyny mające źródło w Systemie i wskazując nieprawidłowo działające funkcje Systemu, wraz z opisem tych nieprawidłowości, uniemożliwiające podpisanie Protokołu Odbioru Końcowego.
- 18. Dzień Roboczy każdy dzień od poniedziałku do piątku z wyłączeniem sobót i dni ustawowo wolnych od pracy.
- 19. Godziny Robocze godziny od 7.00 do 15:00 w każdym Dniu Roboczym.
- 20. Kierownik Wdrożenia Zamawiającego osoba wyznaczona przez Zamawiającego, koordynująca całość Wdrożenia. W szczególności odpowiedzialna ze strony Zamawiającego za realizację przedmiotu niniejszego OPZ, odpowiedzialna za merytoryczne uzgodnienia w zakresie wdrażanego Systemu, posiadająca uprawnienia do opiniowania i podpisywania Protokołów.
- 21. Kierownik Projektu Wykonawcy osoba wyznaczona przez Wykonawcę do koordynacji Wdrożenia. Upoważniona do podpisywania Dokumentacji Projektu z ramienia Wykonawcy, odpowiedzialna za merytoryczne uzgodnienia w zakresie wdrażanego Systemu, posiadająca uprawnienia do opiniowania i podpisywania Protokołów.
- 22. HelpDesk (HD) narzędzie o interfejsie WWW służące do rejestracji zgłoszeń (potencjalnych problemów, usterek) oraz kontroli ich cyklu życia (tzw. Issue Tracking System lub Defect Tracking System). Narzędzie typu HelpDesk udostępniony zostanie przez Wykonawcę dla Zamawiającego na czas realizacji przedmiotu zamówienia oraz w okresie gwarancji i rękojmi.
- 23. **Użytkowni**k zadeklarowana w HD osoba fizyczna desygnowana przez Zamawiającego do bezpośredniej współpracy z Wykonawcą, w tym do ewidencji i edycji lub/i podglądu Zgłoszeń Serwisowych.
- 24. Serwis Dział Wykonawcy dedykowany do świadczenia usług serwisowych. Aktualne dane kontaktowe Serwisu dostępne są w Help Desk.
- 25. Wada Należy przez to rozumieć Bład aplikacji, Awarie, Usterke Programistyczna
- 26. **Błąd aplikacji** oznacza działanie powtarzalne, pojawiające się za każdym razem w tym samym miejscu w Systemie i prowadzące za każdym razem do otrzymywania błędnych wyników jej działania.
- 27. **Awaria (błąd krytyczny)** oznacza sytuację, w której nie jest możliwe prawidłowe używanie Systemu z powodu uszkodzenia elementów serwera, uszkodzenia lub utraty kodu programu, struktur danych lub zawartości bazy danych. Awaria jest traktowana priorytetowo i usuwana najszybciej jak to jest możliwe.
- 28. Usterka Programistyczna błąd aplikacji, mimo identyfikacji którego System nadal funkcjonuje, natomiast usunięcie którego wymaga ingerencji w kod źródłowy.
- 29. Konsultacja usługa świadczona przez Wykonawcę polegająca na udzielaniu Zamawiającemu wyjaśnień w kwestiach dotyczących Systemu.
- 30. Obejście udostępnione Zamawiającemu doraźne rozwiązanie mające na celu zminimalizowanie skutków Błędu Aplikacji, zanim zostanie całkowicie usunięty. Zastosowanie obejścia jest zależne od woli Wykonawcy, a w wypadku jego wdrożenia przewidziane w Podrozdziale: Zasady realizacji usług

serwisowych warunki brzegowe realizacji usług dla usunięcia poszczególnych Błędów Aplikacji zostają wydłużone o 50%.

31. Czas Naprawy - czas pomiędzy Zgłoszeniem Serwisowym a usunięciem/rozwiązaniem przyczyny jego zgłoszenia.

# OGÓLNY OPIS PRZEDMIOTU ZAMÓWIENIA

Przedmiot zamówienia obejmuje: Świadczenie opieki serwisowej oraz rozbudowę systemu ERP na warunkach określonych w Opisie Przedmiotu Zamówienia oraz SWZ.

Jeżeli w przedmiocie zamówienia Zamawiający wskazuje markę, bądź wskazane są znaki towarowe, patenty lub źródło pochodzenia (nazwa producentów), postanowienia te należy odczytywać, jako określenie wymaganych cech funkcjonalnych i jakościowych, a Wykonawca ma każdorazowo prawo zastosowania rozwiązania nie gorszego niż te, które zostało zastosowane lub użyte przez Zamawiającego. Wszelkie nazwy własne użyte w opisach przedmiotu zamówienia, określają wymagany standard, jakości towarów i usług. Dopuszcza się możliwość przedstawienia w ofercie rozwiązań równoważnych o walorach nie gorszych niż opisane w SWZ.

Za równoważne uznaje się rozwiązania, jak również elementy, materiały, urządzenia o właściwościach funkcjonalnych i jakościowych takich samych, które zostały określone w opisie przedmiotu zamówienia, lecz oznaczonych innym znakiem towarowym, patentem lub pochodzeniem. Przy czym istotne jest to, że produkt równoważny to produkt, który nie jest identyczny, tożsamy z produktem referencyjnym, ale posiada pewne, istotne dla Zamawiającego, zbliżone do produktu referencyjnego cechy i parametry.

Istotne dla Zamawiającego cechy i parametry, to takie, które pozwolą zachować wszystkim systemom, urządzeniom, wyrobom, parametry i cechy pozwalające przede wszystkim na prawidłową współpracę z innymi systemami i/lub urządzeniami i/lub wyrobami w sposób założony przez Zamawiającego oraz pozwalające przy tym uzyskać parametry nie gorsze od założonych w SWZ. Ciężar udowodnienia równoważności spoczywa na Wykonawcy.

#### Stan docelowy.

W wyniku realizacji przedmiotu zamówienia w jednostce Zamawiającego ma zostać zapewniona opieka serwisowa wraz z dostępem do nowych wersji oraz rozbudowa Systemu ERP w zakresie i ilościach wskazanych w dalszej części dokumentu.

#### Opis realizacji zamówienia

Zamówienie obejmuje dwa Zadania/Pakiety: Pakiet 1: Świadczenie opieki serwisowej dla posiadanego Systemu ERP Pakiet 2: Rozbudowa Systemu ERP

# Pakiet 1

Świadczenie opieki serwisowej dla posiadanego Systemu ERP

# 1) WYKAZ MODUŁÓW OBJĘTYCH USŁUGAMI DOSTĘPU DO NOWYCH WERSJI I USŁUG SERWISOWYCH:

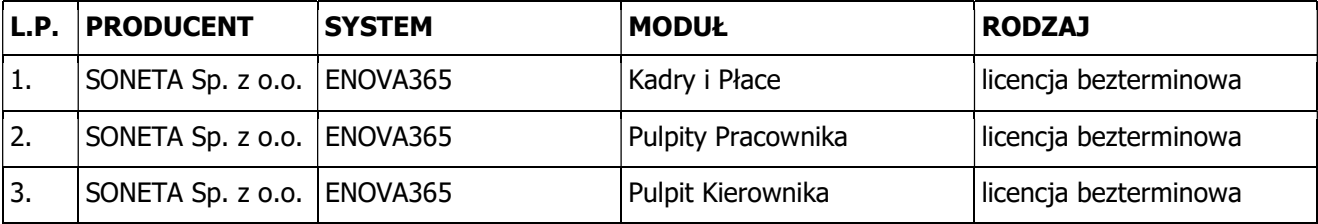

# 2) SPECYFIKACJA USŁUG SERWISOWYCH I USŁUG DOSTĘPU DO NOWYCH WERSJI ORAZ SZCZEGÓŁOWE ZASADY ICH REALIZACJI

- 1. Usługa serwisowa świadczona będzie w pakiecie do 100 godzin usług serwisowych do wykorzystania w okresie obowiązywania Umowy i obejmuje min: konsultacje i pomoc serwisową w zakresie funkcjonowania oprogramowania oraz wszelkich zmian definiowanych elementów oprogramowania, konsultacje w zakresie nowych wersji oprogramowania, działania programistyczne dotyczące oprogramowania.
- 2. Usługi serwisowe w ramach przedmiotu zamówienia realizowane będą przez Wykonawcę poprzez:
	- a) wizyty serwisowe w siedzibie Zamawiającego,
	- b) połączenia zdalne.
- 3. Wizyty serwisowe realizowane będą przez Wykonawcę w zależności od potrzeb Zamawiającego.
- 4. Zapotrzebowanie na wizytę Konsultanta zakłada pobyt Konsultanta w siedzibie Zamawiającego nie krócej niż 5 godzin.
- 5. Dojazd do siedziby Zamawiającego stanowi równowartość 3 godziny usług serwisowych.
- 6. Zgłoszenie Wizyty serwisowej świadczonej w siedzibie Zamawiającego nastąpi z 7 dniowym wyprzedzeniem. Każde zgłoszenie zawierać będzie szczegółowo zakres prac do wykonania przez Wykonawcę.
- 7. W sytuacjach szczególnych i uzasadnionych termin Wizyty Serwisowej może zostać zmieniony za zgodą Zamawiającego, jednakże różnica dni w terminie Wizyty nie może przekraczać 5 dni liczonych od wcześniej ustalonego terminu.
- 8. Połączenia zdalne realizowane będą przez Wykonawcę, po wcześniejszym uzgodnieniu terminu, godziny połączenia i rodzaju prac do wykonania z osobami upoważnionymi przez Zamawiającego.
- 9. Terminy realizacji usług zdalnych będą obowiązywały wówczas kiedy Zamawiający udostępni połączenie zdalne. W przypadku braku takiego dostępu terminy realizacji usług mogą się przedłużać i tym samym mogą być niedochowane co nie będzie miało odzwierciedlenia w konsekwencjach dochowania terminów realizacji określonych dla Wykonawcy.
- 10. Rozliczenie czasu trwania usługi wykonanej poprzez połączenie zdalne Wykonawca winien przesłać Zamawiającemu za pośrednictwem narzędzia Helpdesk. Usługa zostanie rozliczona w limicie godzin przeznaczonych na Usługi Serwisowe tylko po pozytywnym wykonaniu prac (osiągnięciu zamierzonego przez Zamawiającego celu i efektu) i zaakceptowaniu rozliczenia czasu trwania usługi.
- 11. Każdorazowe wykonanie w siedzibie Zamawiającego przez Serwis Wykonawcy zgłoszonych prac zakończone zostanie zarejestrowaniem przez Zamawiającego lub Wykonawcę /udostępnionym przez Wykonawcę narzędzia/ Helpdesk tych prac, zawierających w szczególności zakres wykonanych prac i liczbę przepracowanych przez Serwis Wykonawcy godzin, a protokół będzie generowany automatycznie na podstawie zgłoszeń o statusie "zamknięte" z narzędzia HelpDesk, który to nie wymaga podpisu ze strony Zamawiającego i Wykonawcy
- 12. Usługi serwisowe wykorzystywane mogą być przez Zamawiającego do określonego limitu godzinowego w okresie obowiązywania Umowy.
- 13. Brak wykorzystania godzin opieki serwisowej nie powoduje u Zamawiającego roszczenia o zwrot jakiejkolwiek części wynagrodzenia.
- 14. Wymagany czas reakcji serwisu Wykonawcy na zgłoszenie serwisowe: maksymalnie 8 godzin od momentu zaewidencjonowania w narzędziu HD zgłoszenia serwisowego przez Użytkownika Zamawiającego. Zamawiający wymaga by w czasie maksymalnym do 8 godzin, o których mowa w zdaniu poprzednim, Wykonawca nadał zgłoszeniu serwisowemu w HD status warunkujący jego realizację lub odrzucenie.
- 15. Czas reakcji serwisu liczony jest w godzinach od chwili zaewidencjonowania zgłoszenia serwisowego w narzędziu HelpDesk do momentu przyjęcia lub odebrania zgłoszenia tj. nadania mu statusu "przekazane do konsultanta".

Obsługa zgłoszenia serwisowego przebiegać powinna na zasadach określonych we wskazanych niżej procedurach realizacji przewidzianych dla poszczególnych usług (Zamawiający dopuszcza inne nazewnictwo):

Błąd aplikacji

- Awaria Krytyczna
- Konsultacje
- Wada aplikacii
- 16. Dostęp do aktualizacji:
	- a) dostęp do aktualizacji za pomocą FTP z indywidualnie przydzielonym kontem użytkownika
	- b) czas dostępu 24h/dobę w dni robocze, wolne i święta,
	- c) każdy zestaw/paczka aktualizacji musi posiadać dokumentację opisującą wprowadzane zmiany w zakresie technicznym, funkcjonalnym i wynikającym ze zmian w prawie,
	- d) czas dostarczenia aktualizacji wynikającej ze zmian aktów prawnych, do których przestrzegania zobligowany jest Zamawiający wynosi nie później niż 5 dni przed wejściem w życie przy założeniu, że zostały ogłoszone najpóźniej 30 dni przed wejściem w życie. W pozostałych sytuacjach, mających wpływ na zapewnienie ciągłości funkcjonowania Szpitala w terminie możliwie najszybszym, jednak nie dłuższym niż 14 dni,
	- e) Wykonawca zapewnia gwarancję zachowania pełnej sprawności systemu oraz poprawności i stabilności w zakresie przechowywania danych po wprowadzonych aktualizacjach, na które ma realny wpływ.
	- f) w przypadku stwierdzenia wystąpienia wad i błędów w systemie po wprowadzeniu aktualizacji wykonawca zobowiązany jest do nieodpłatnego usunięcia przyczyn oraz skutków wad i błędów w terminie do 7 dni roboczych od momentu otrzymania zgłoszenia o tym fakcie lub innym ustalonym i po akceptacji obu stron,
	- g) w przypadku wystąpienia awarii uniemożliwiającej korzystanie z systemu po wprowadzeniu aktualizacji wykonawca zobowiązany jest do nieodpłatnego usunięcia przyczyn i skutków awarii w terminie 48h od momentu otrzymania zgłoszenia o tym fakcie,
- 17. Aktualizacje muszą zapewnić:
	- a) utrzymanie systemu w wersji polskojęzycznej z pełną dokumentacją w języku polskim pozwalającą na samodzielną naukę obsługi każdego modułu;
	- b) zabezpieczenia przed nieautoryzowanym dostępem;
	- c) monitorowanie wszystkich zdarzeń związanych z eksploatacją systemu, przechowując informacje o użytkowniku obsługującym zdarzenie;
	- d) stabilność w zakresie funkcjonalno-technicznym konfigurowalnych indywidualnie elementów systemu po przeprowadzeniu aktualizacji.

# 3) ZASADY ŚWIADCZENIA USŁUG

Zasady realizacji usług serwisowych i dostępu do nowych wersji

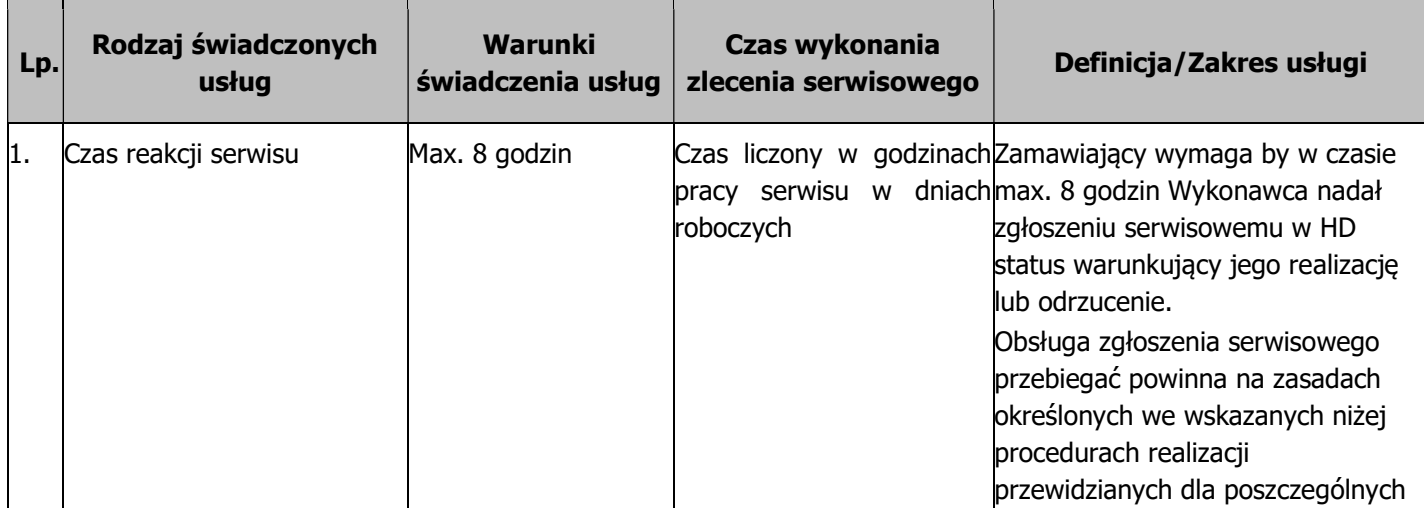

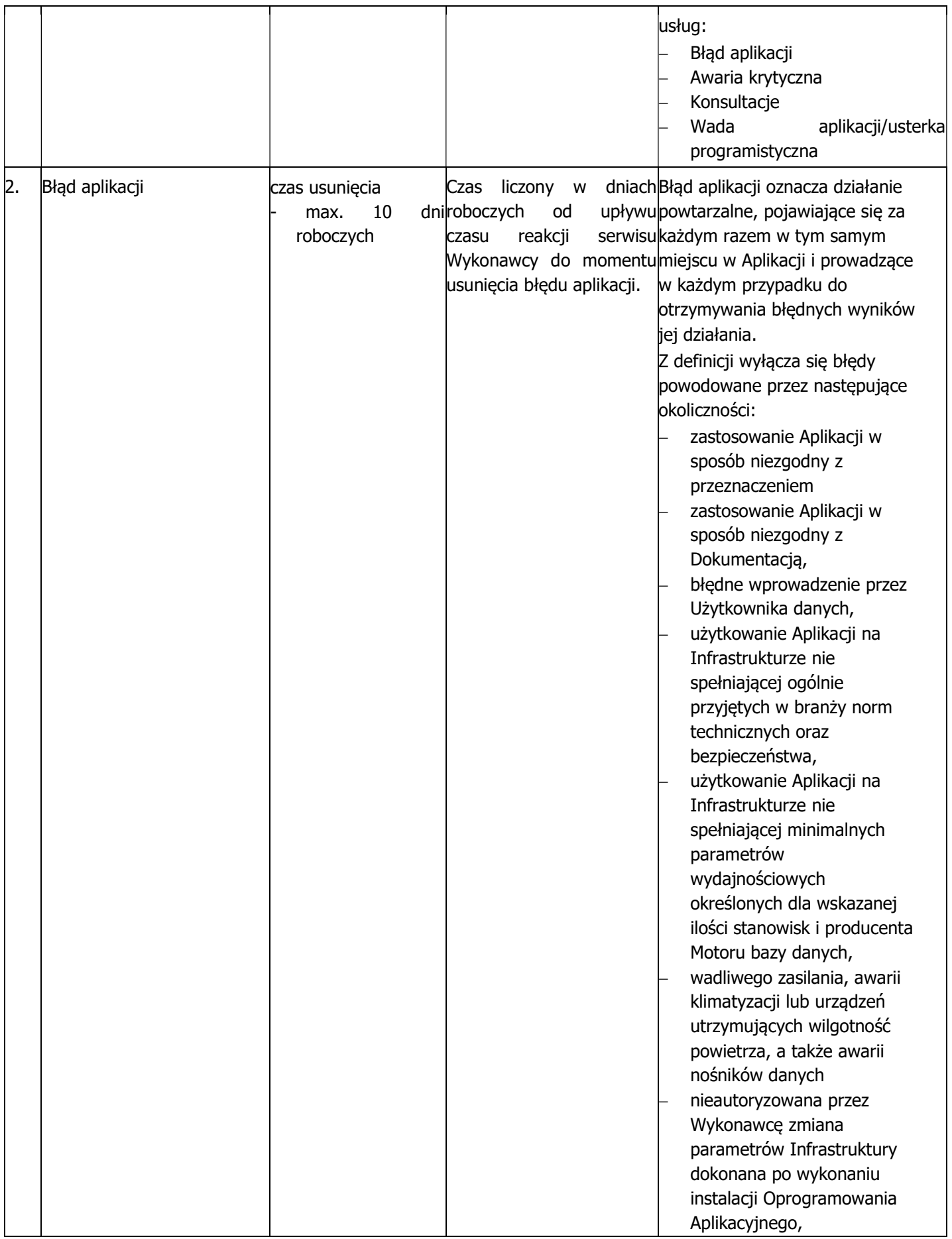

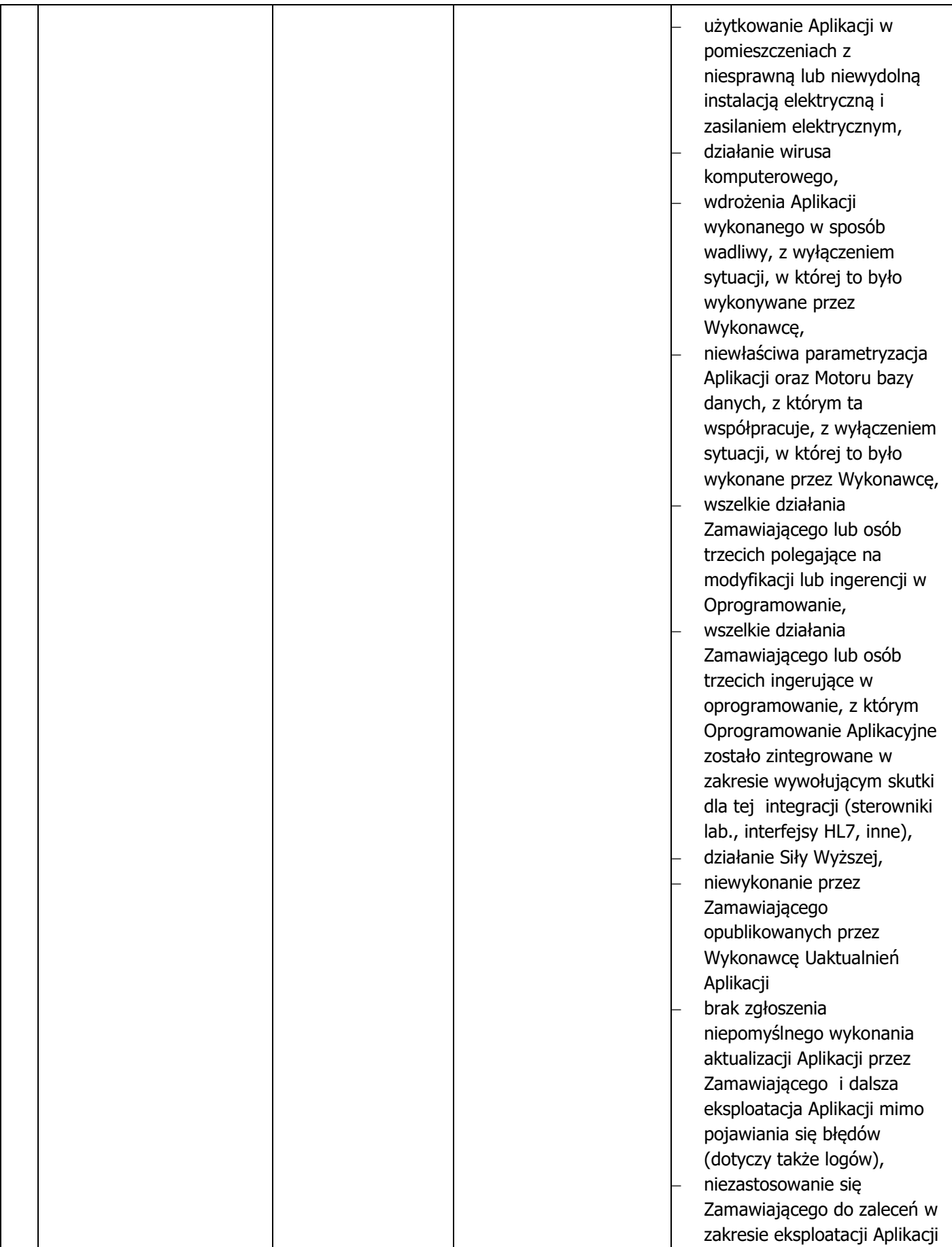

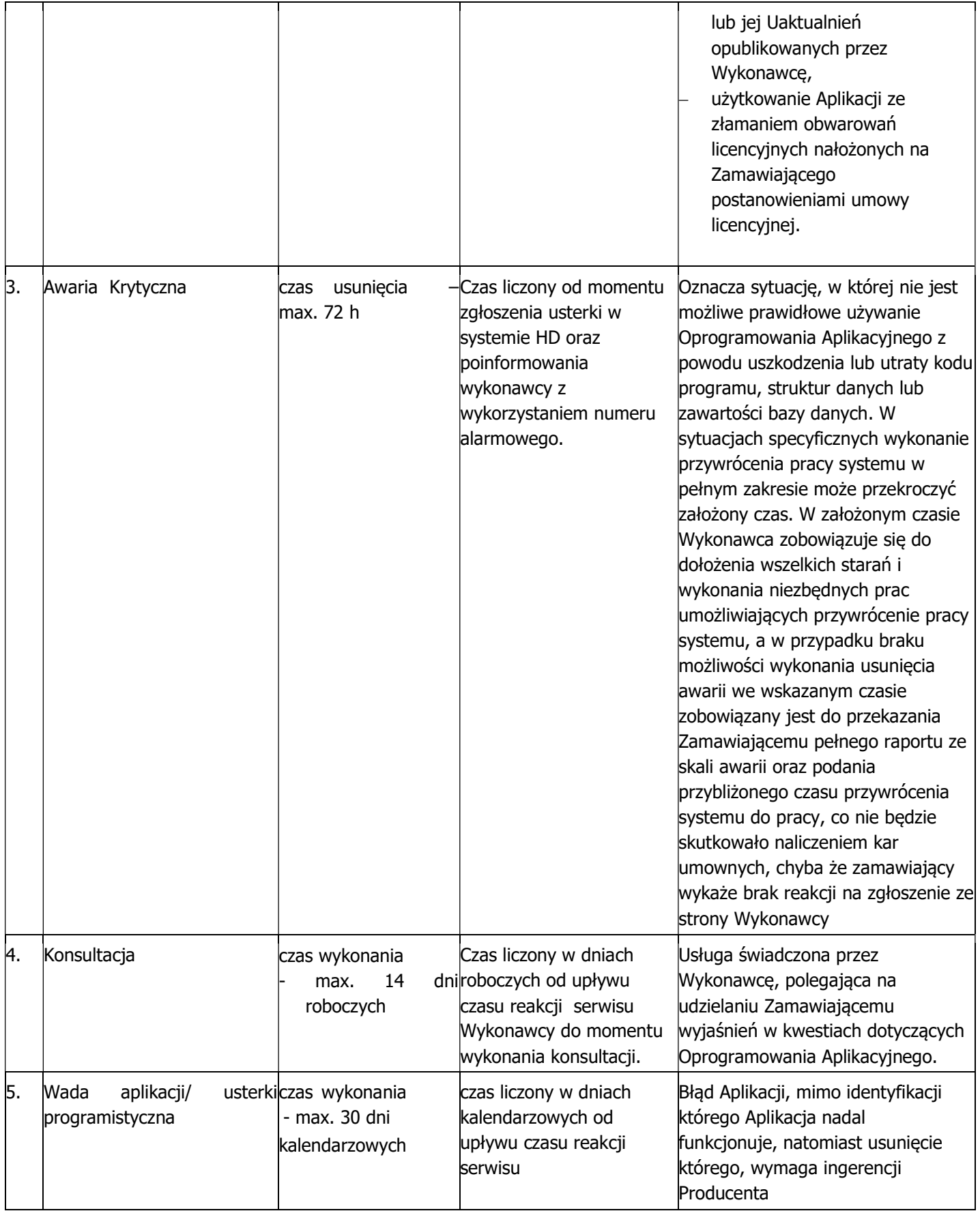

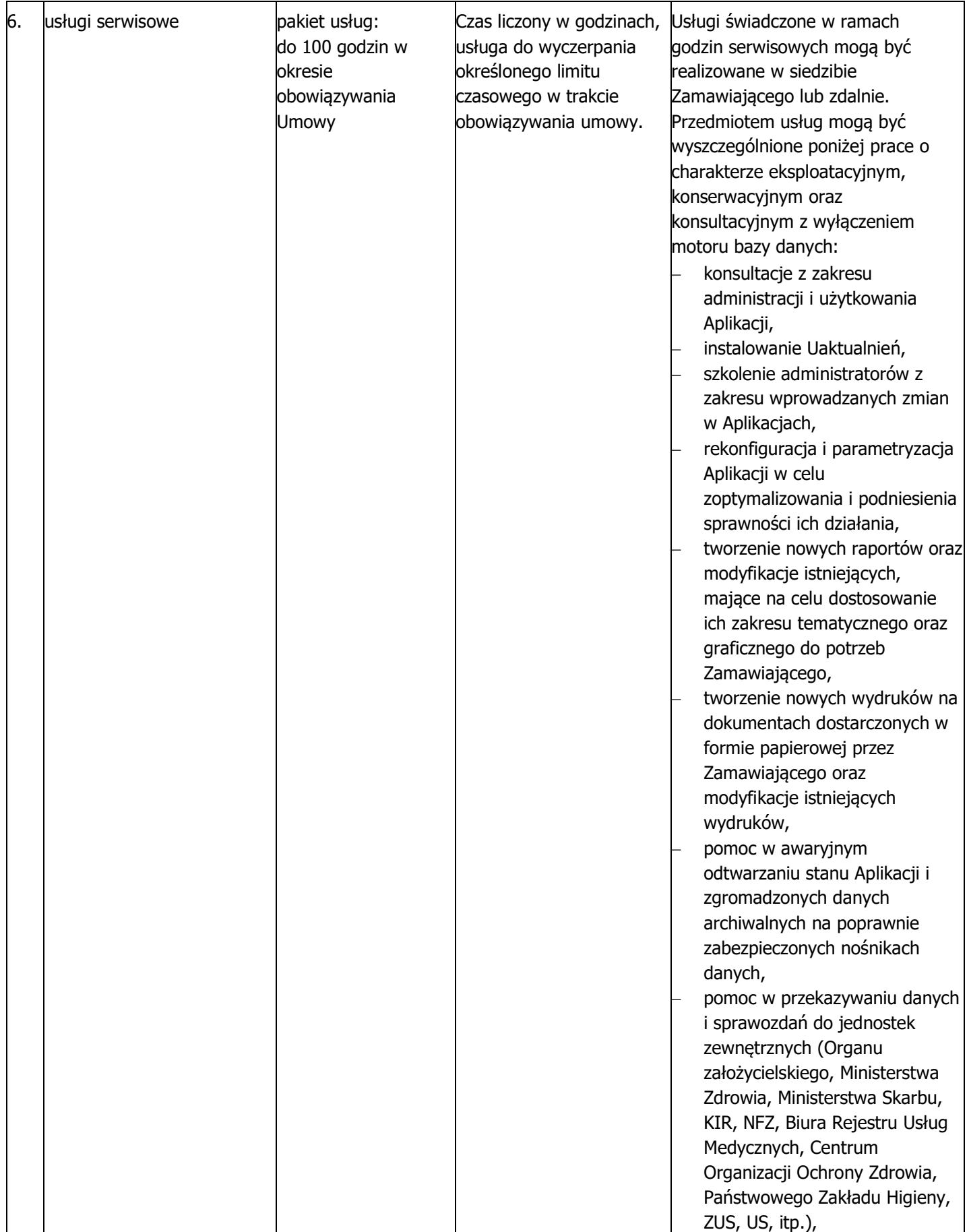

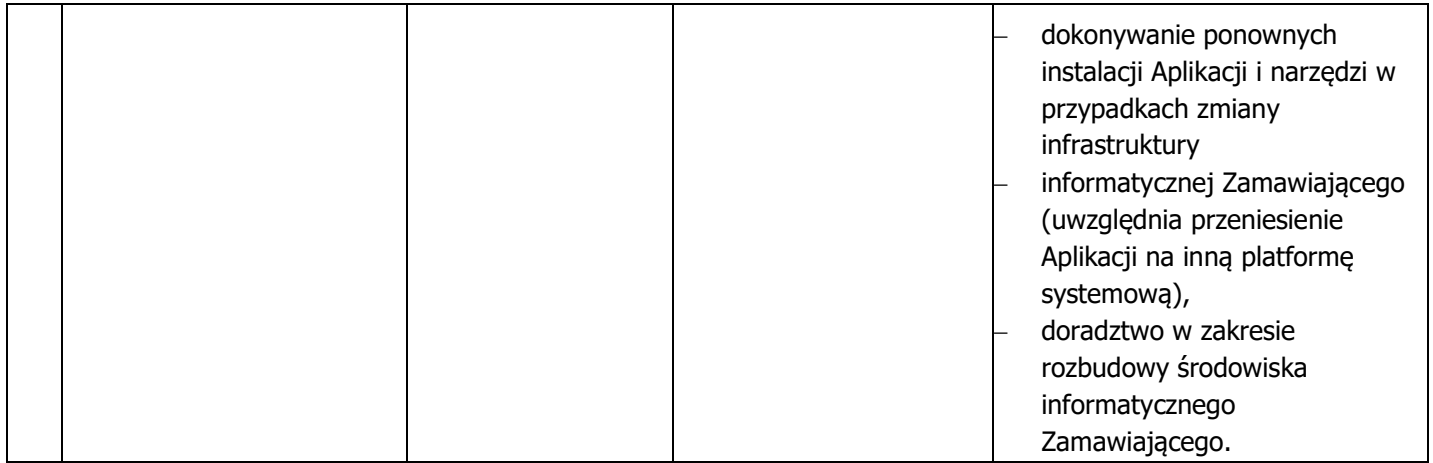

Przez Dzień Roboczy - należy przez to rozumieć każdy dzień od poniedziałku do piątku z wyłączeniem sobót, świąt i dni ustawowo wolnych od pracy;

Czas reakcji serwisu liczony jest w godzinach liczony od chwili zaewidencjonowania zgłoszenia serwisowego w narzędziu HelpDesk do momentu przyjęcia lub odebrania zgłoszenia tj. nadania mu statusu "nowe" w godzinach pracy serwisu.

### Pakiet 2:

# 1) Rozbudowa Systemu ERP

# W wyniku rozbudowy systemu w jednostce Zamawiającego mają zostać zainstalowane dodatkowe obszary funkcjonalne systemu ERP, w minimalnym zakresie funkcjonalnym:

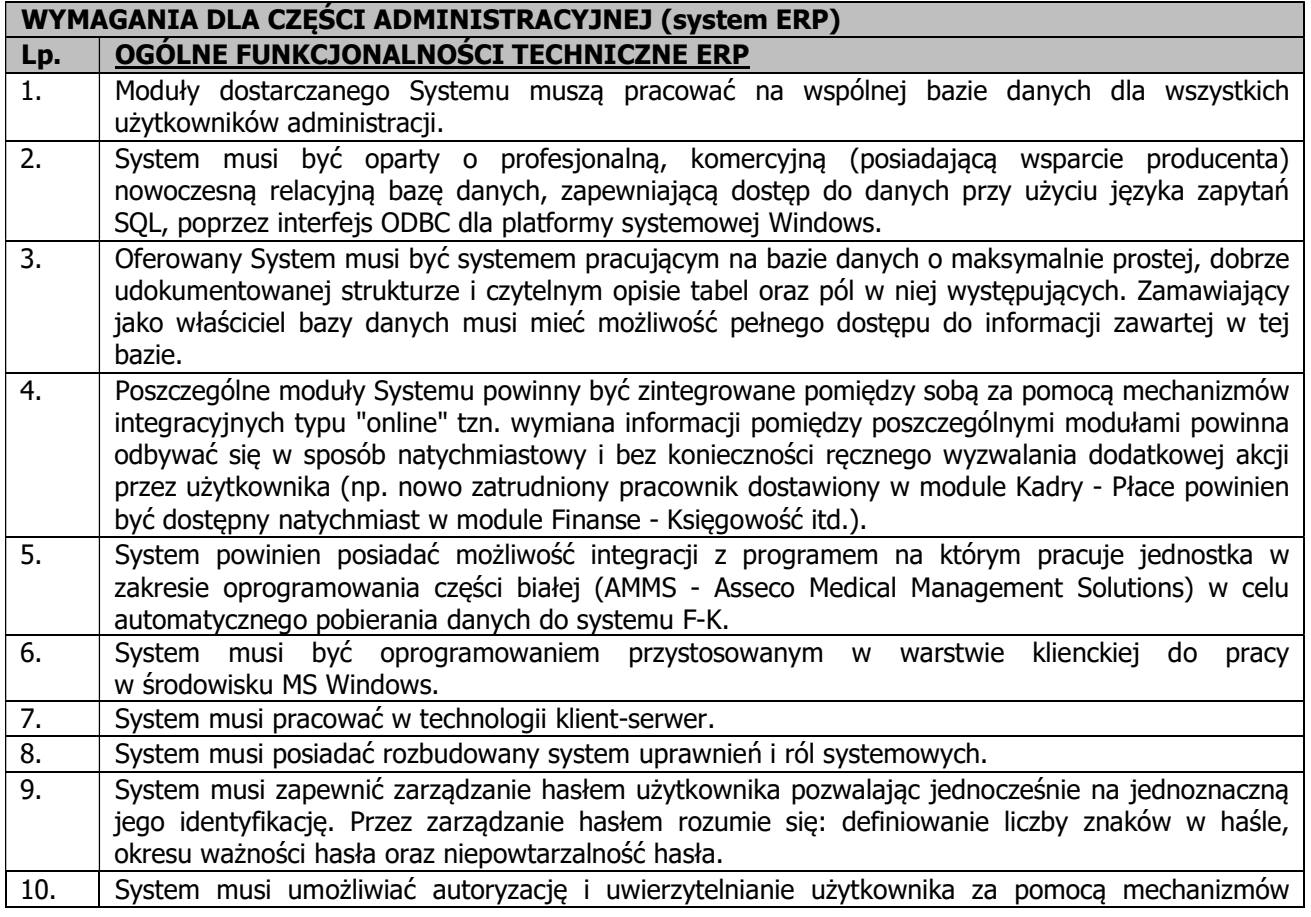

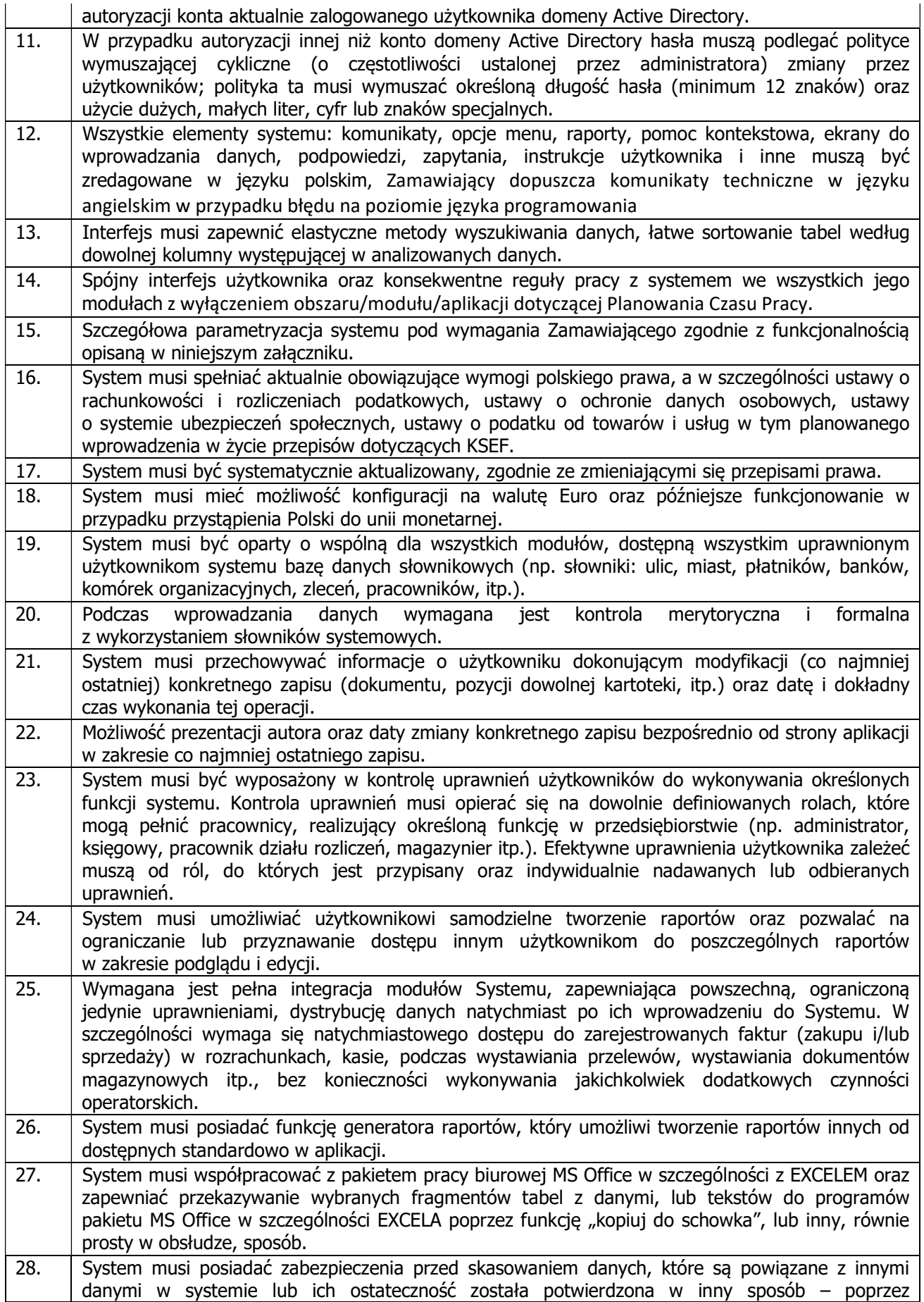

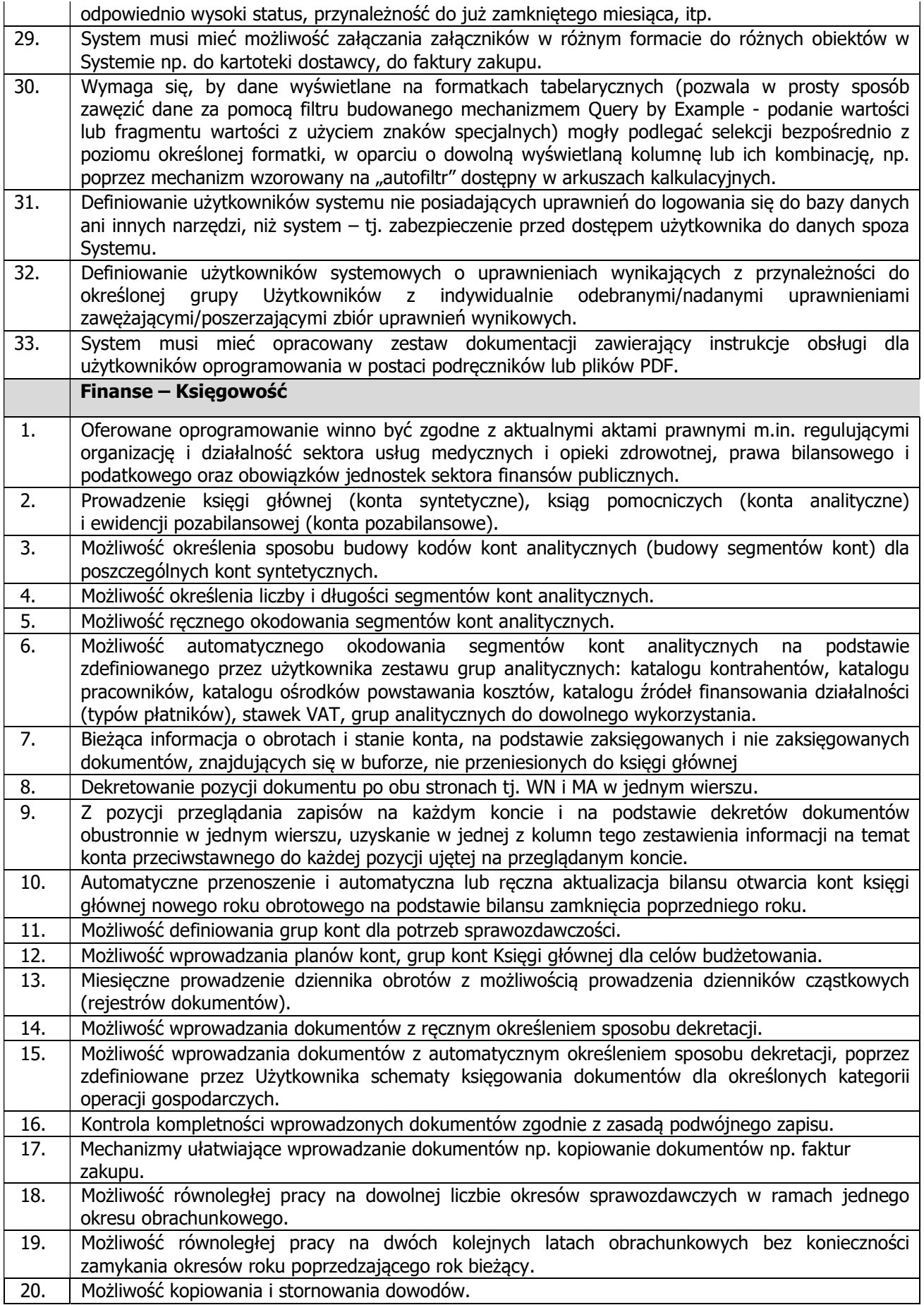

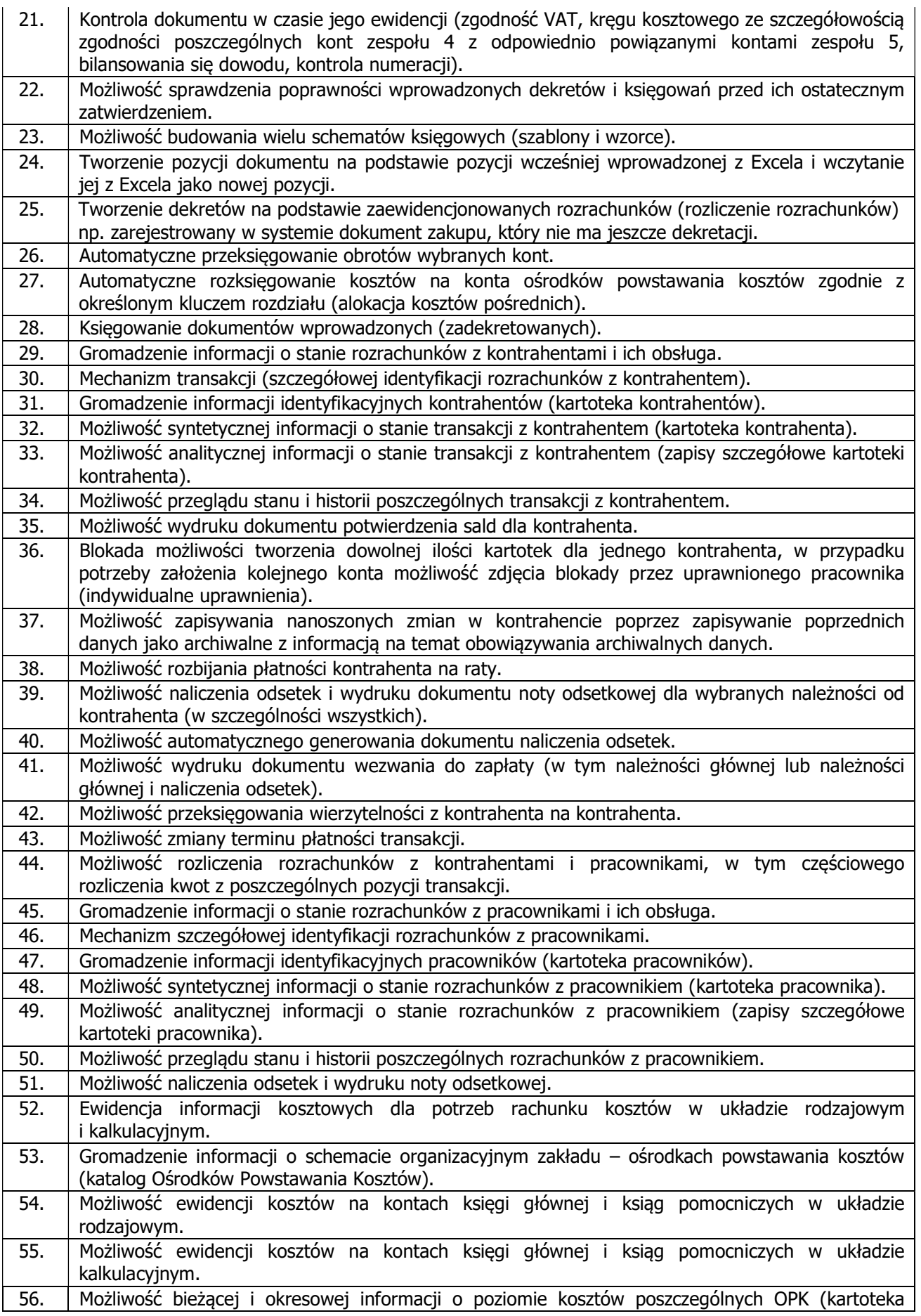

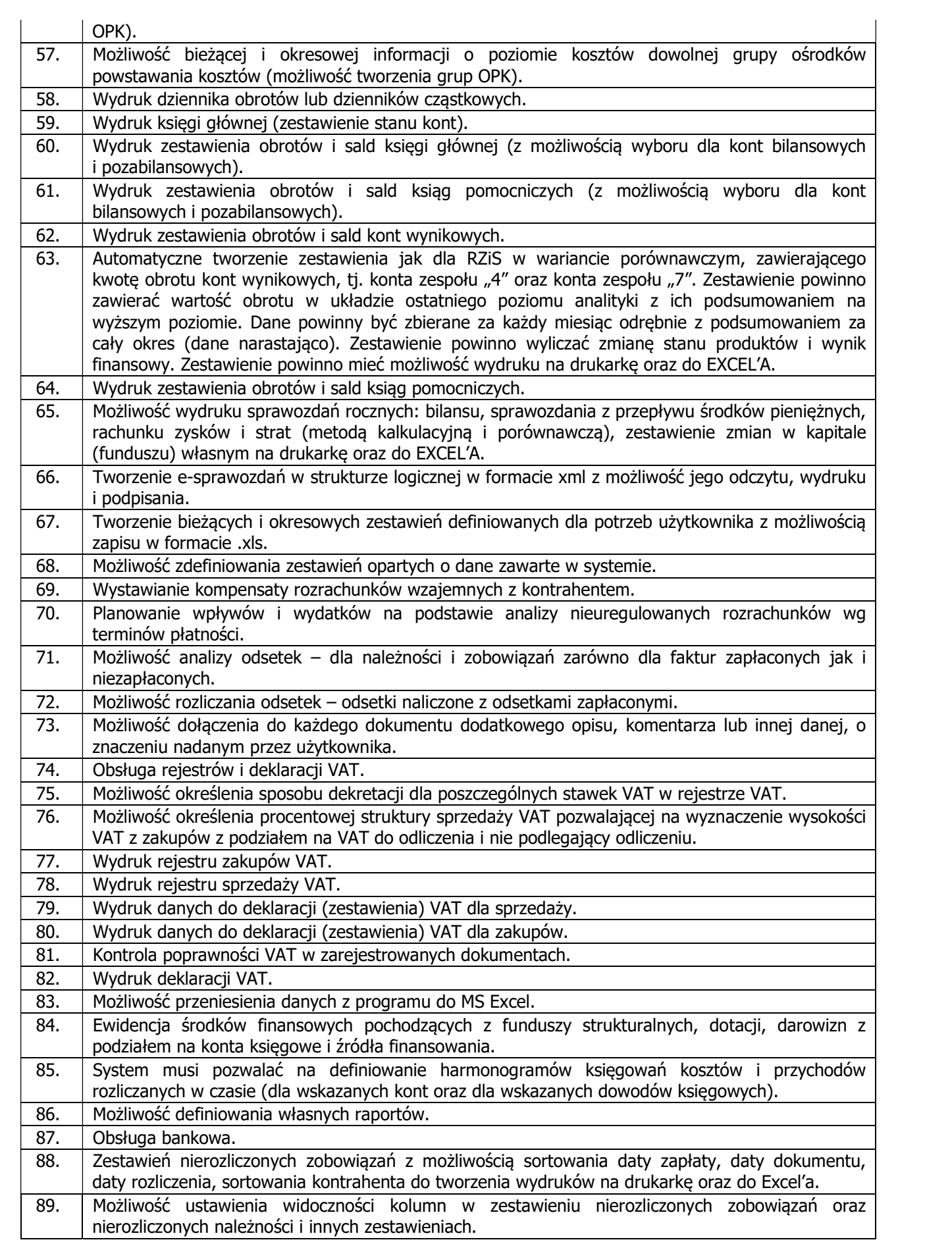

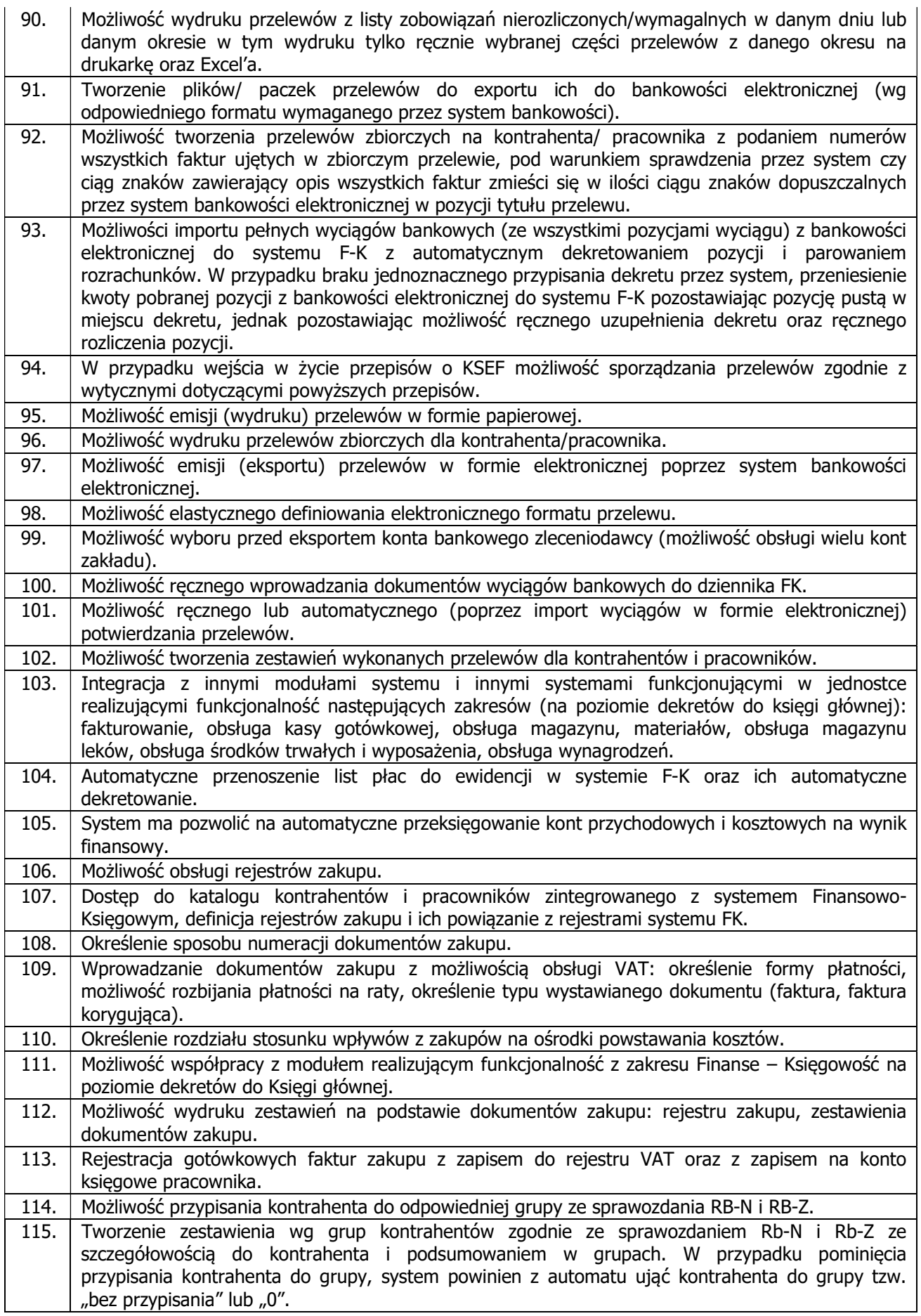

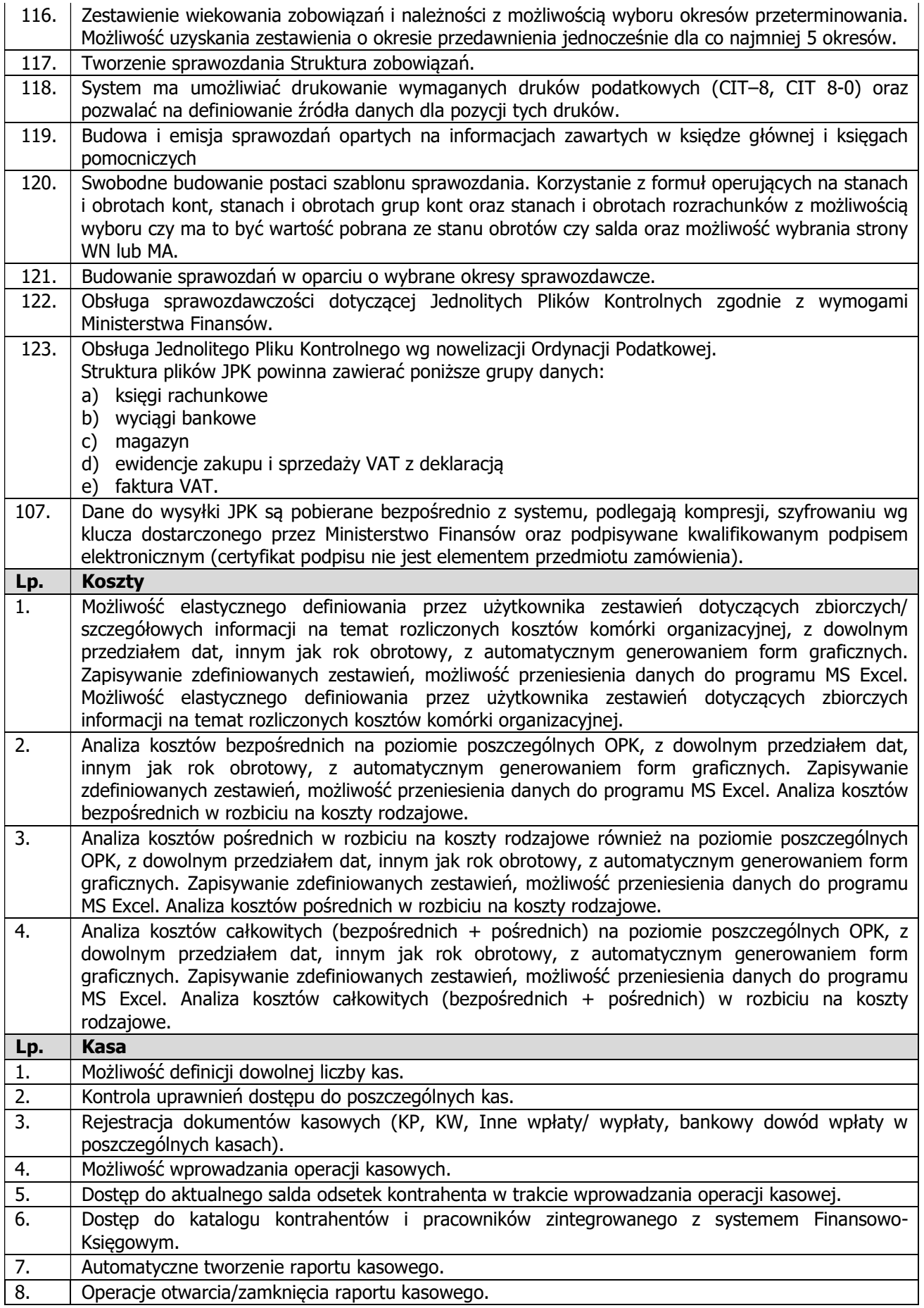

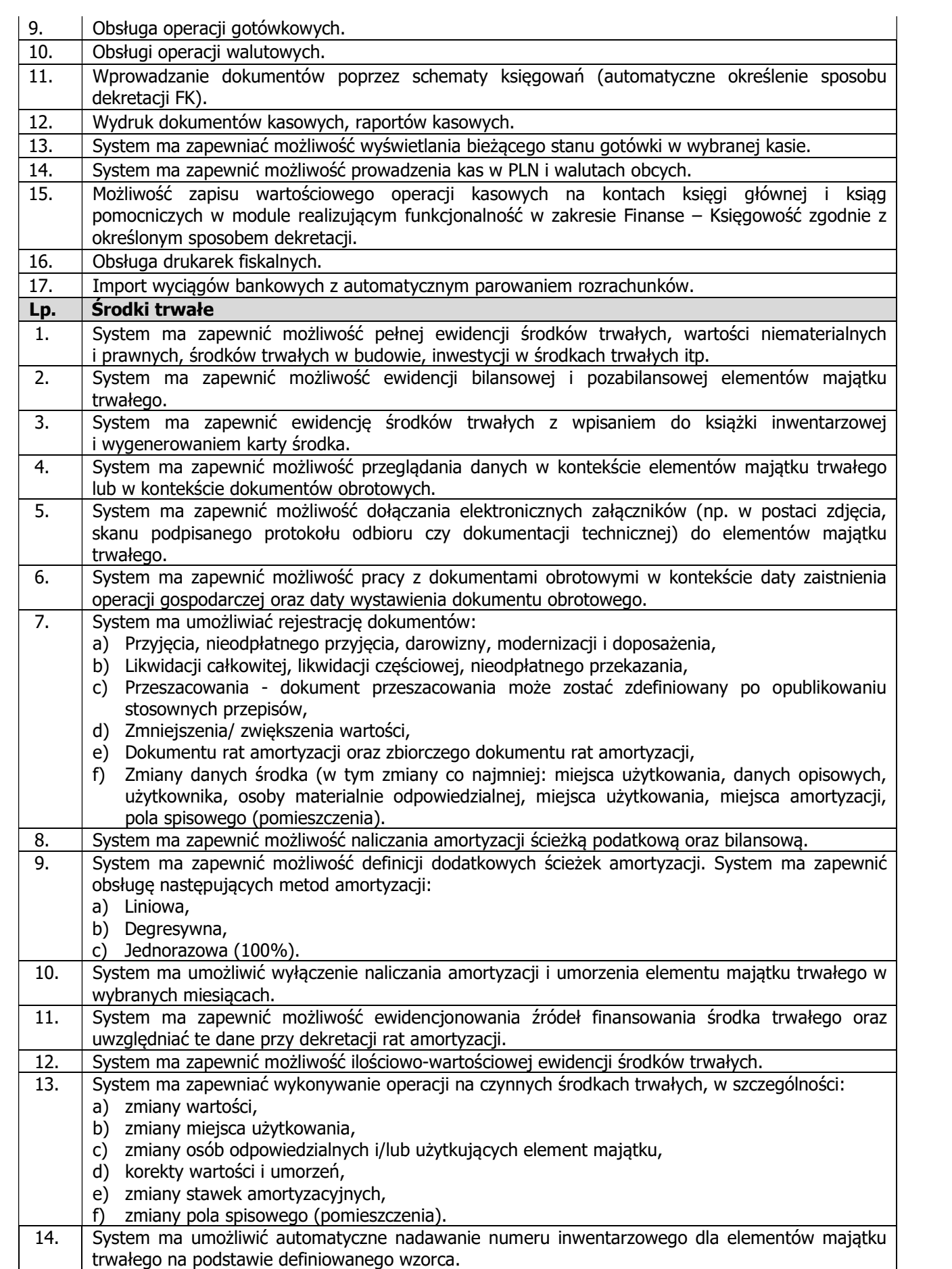

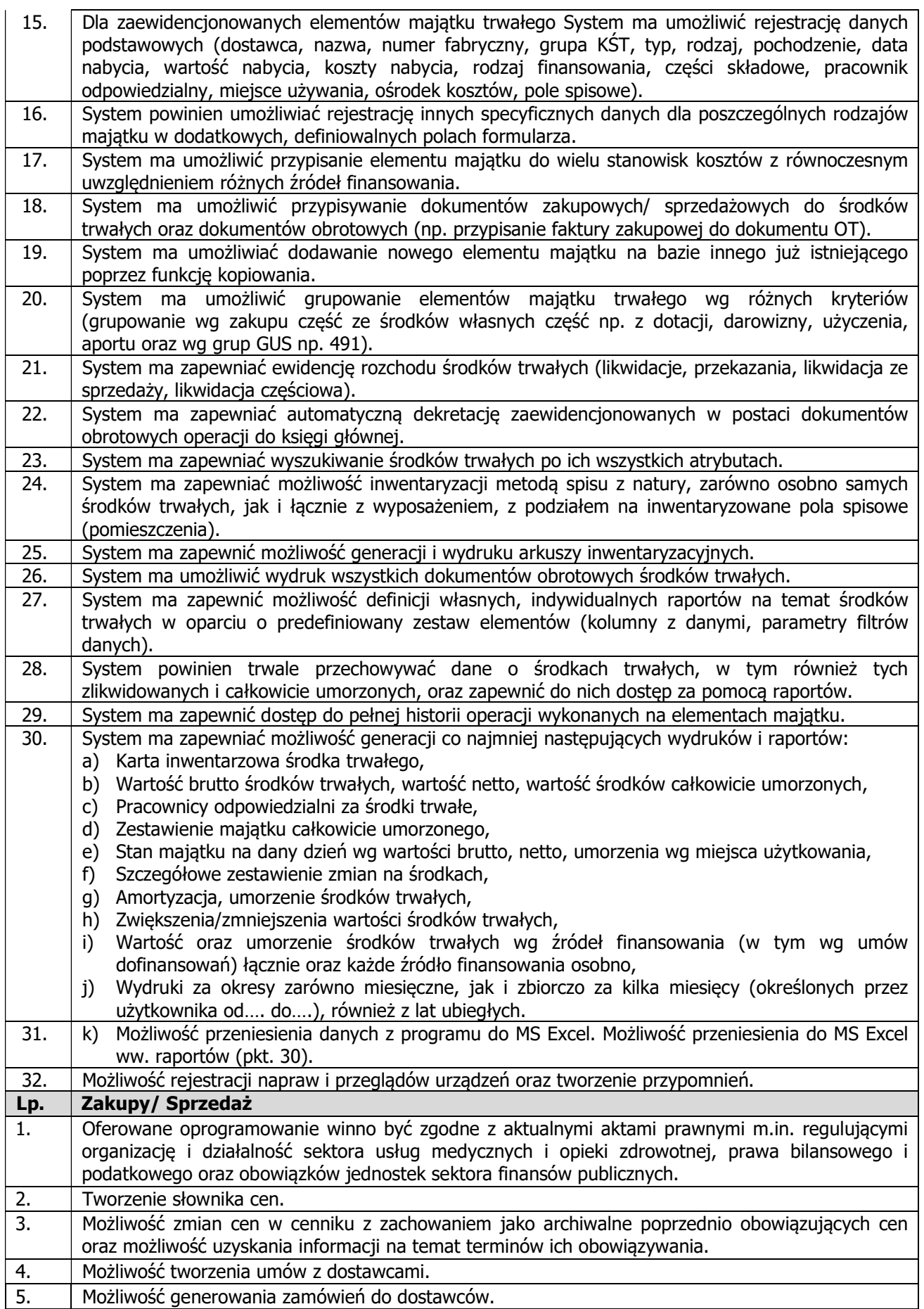

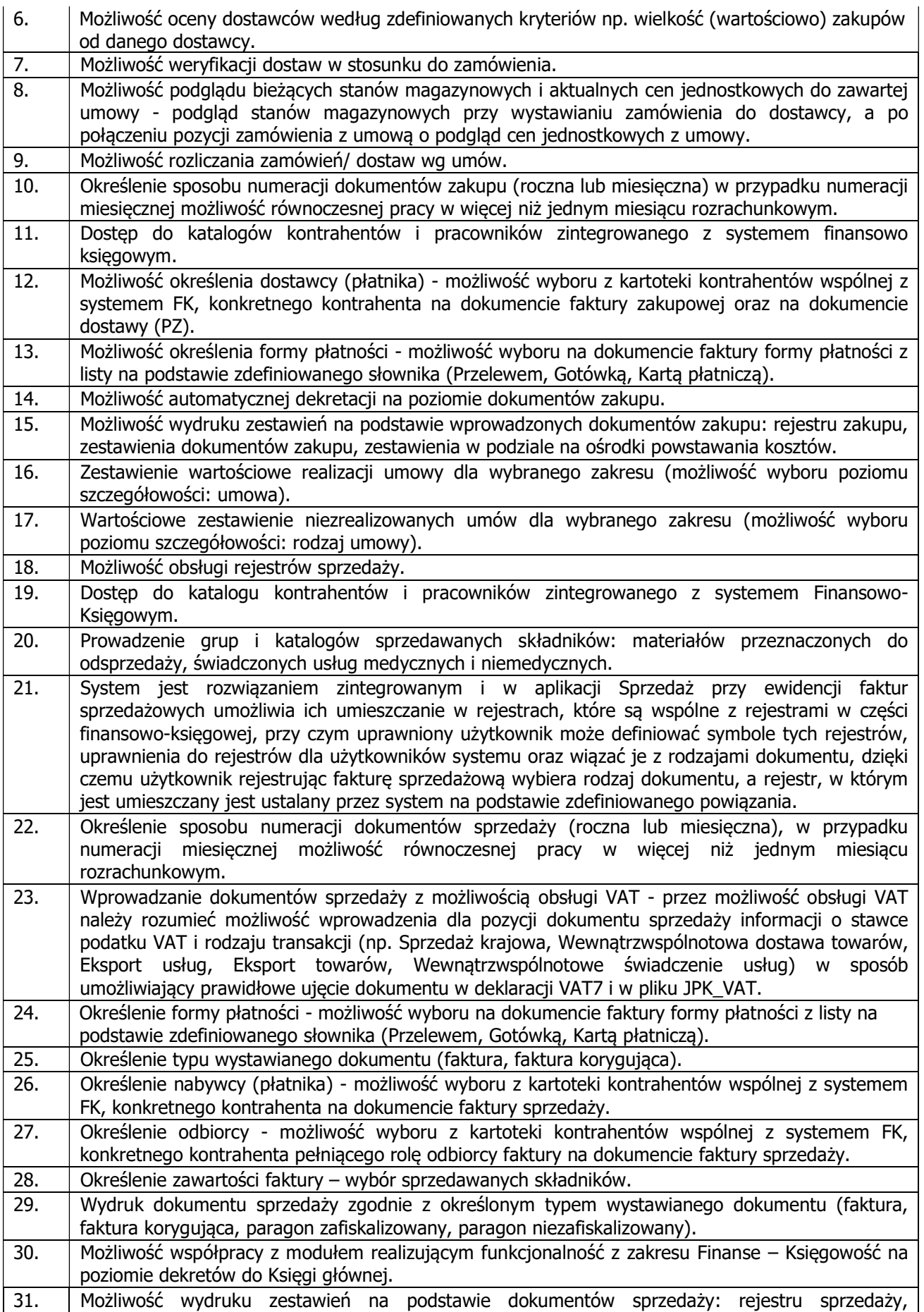

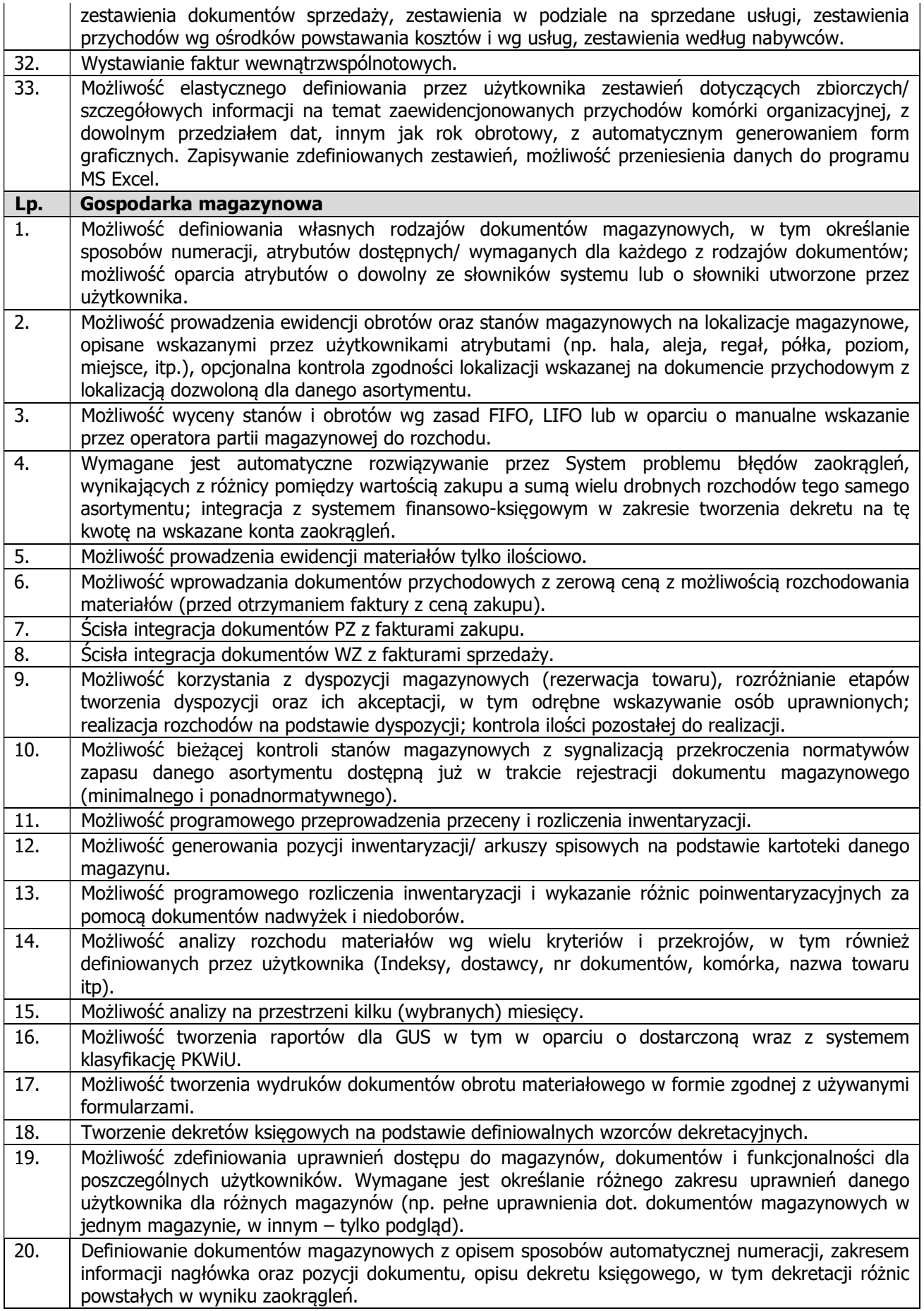

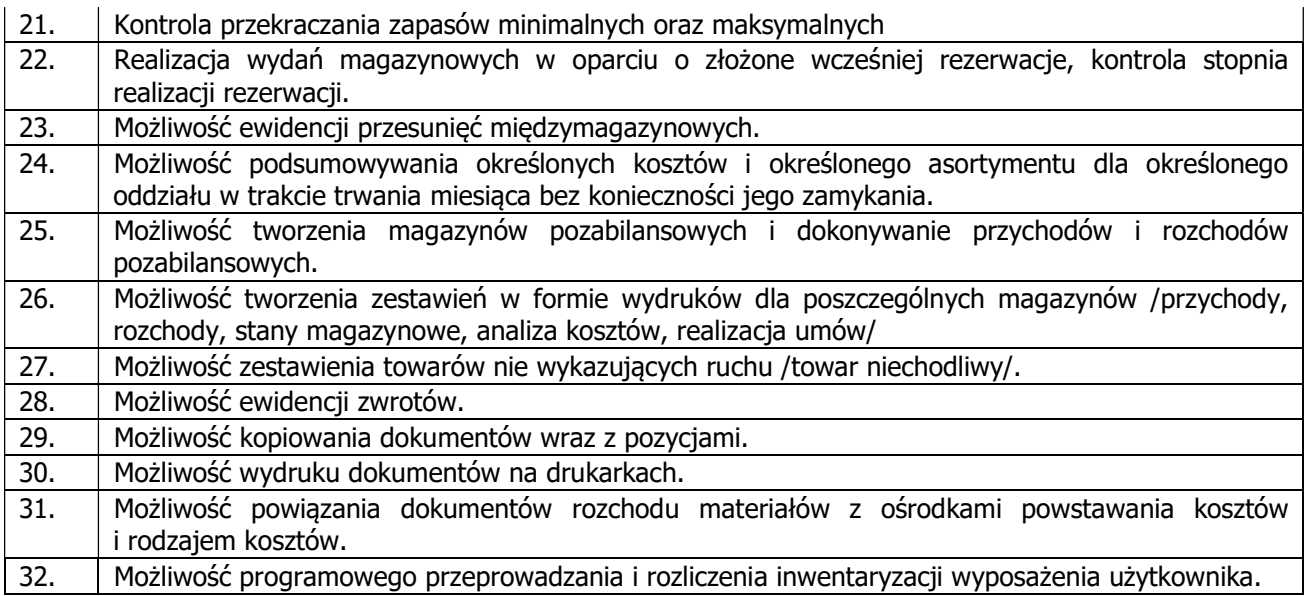

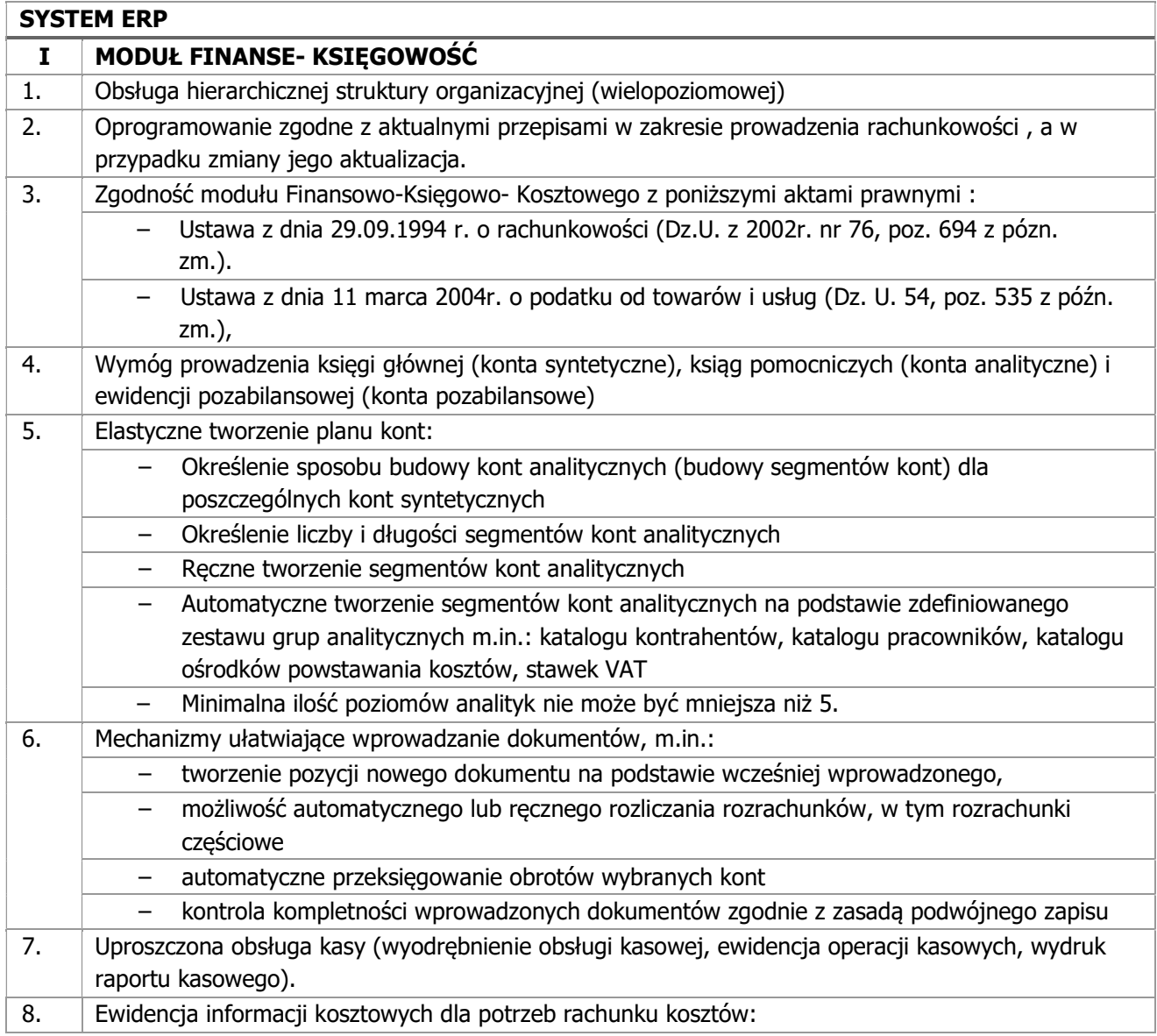

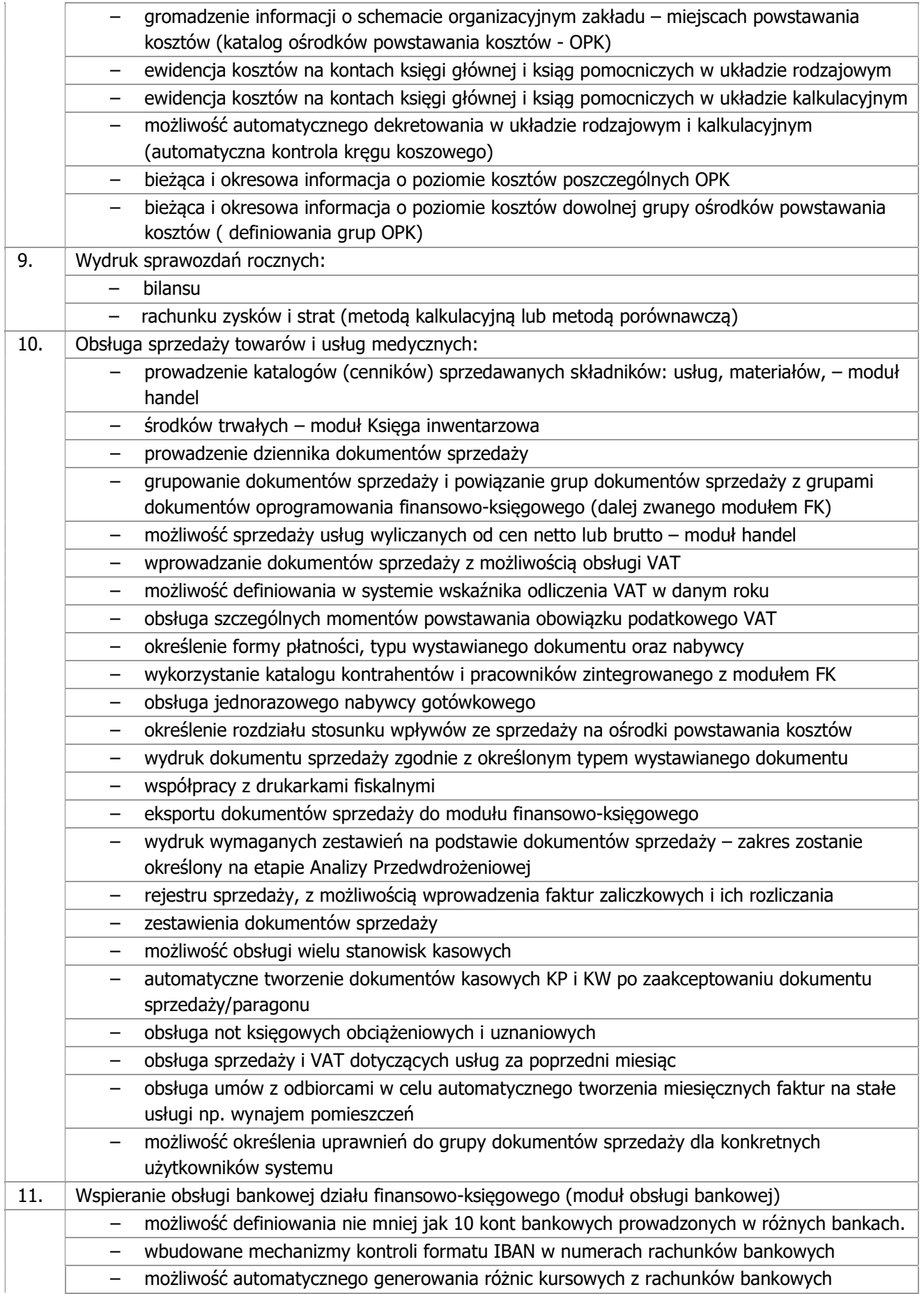

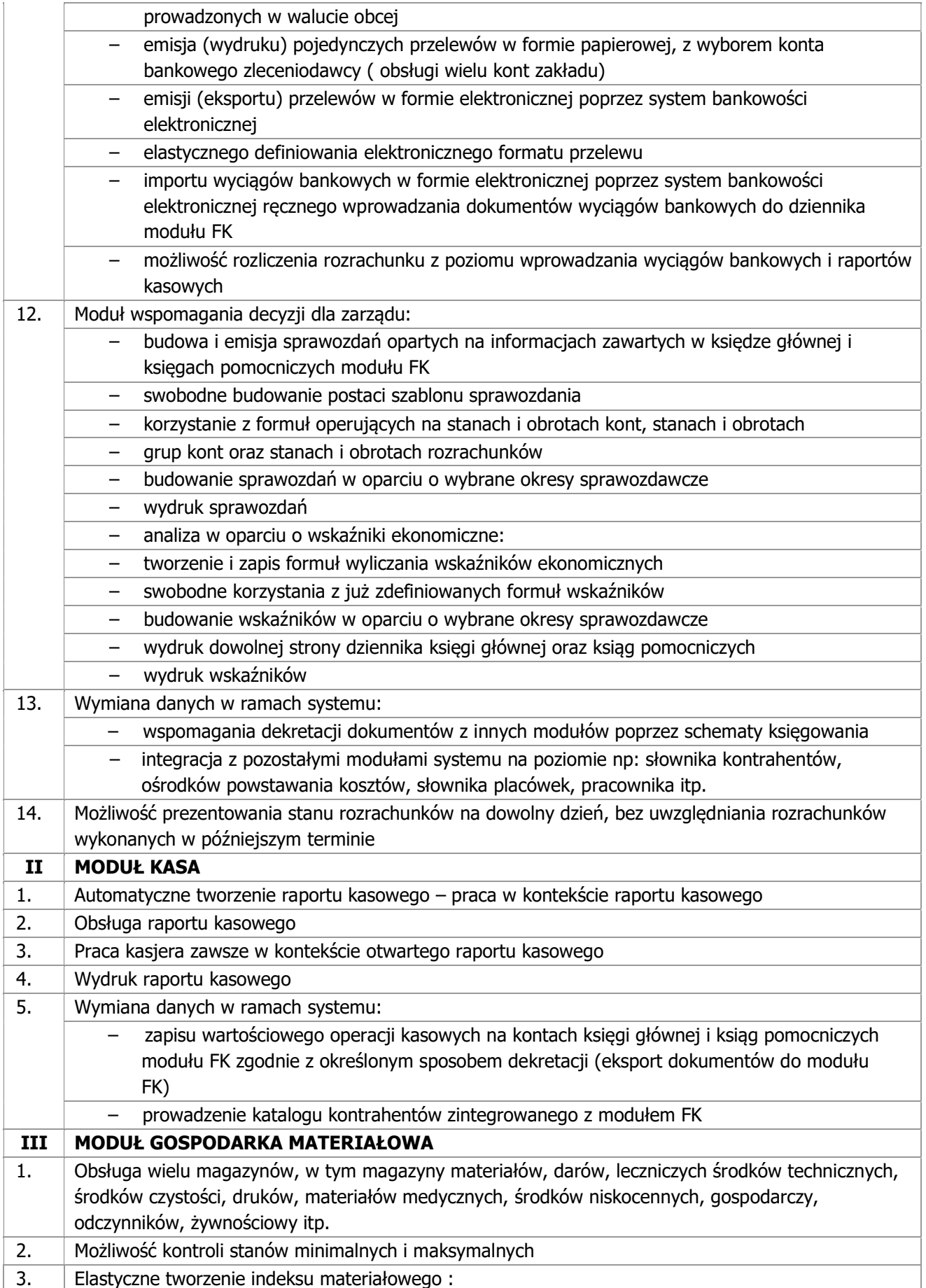

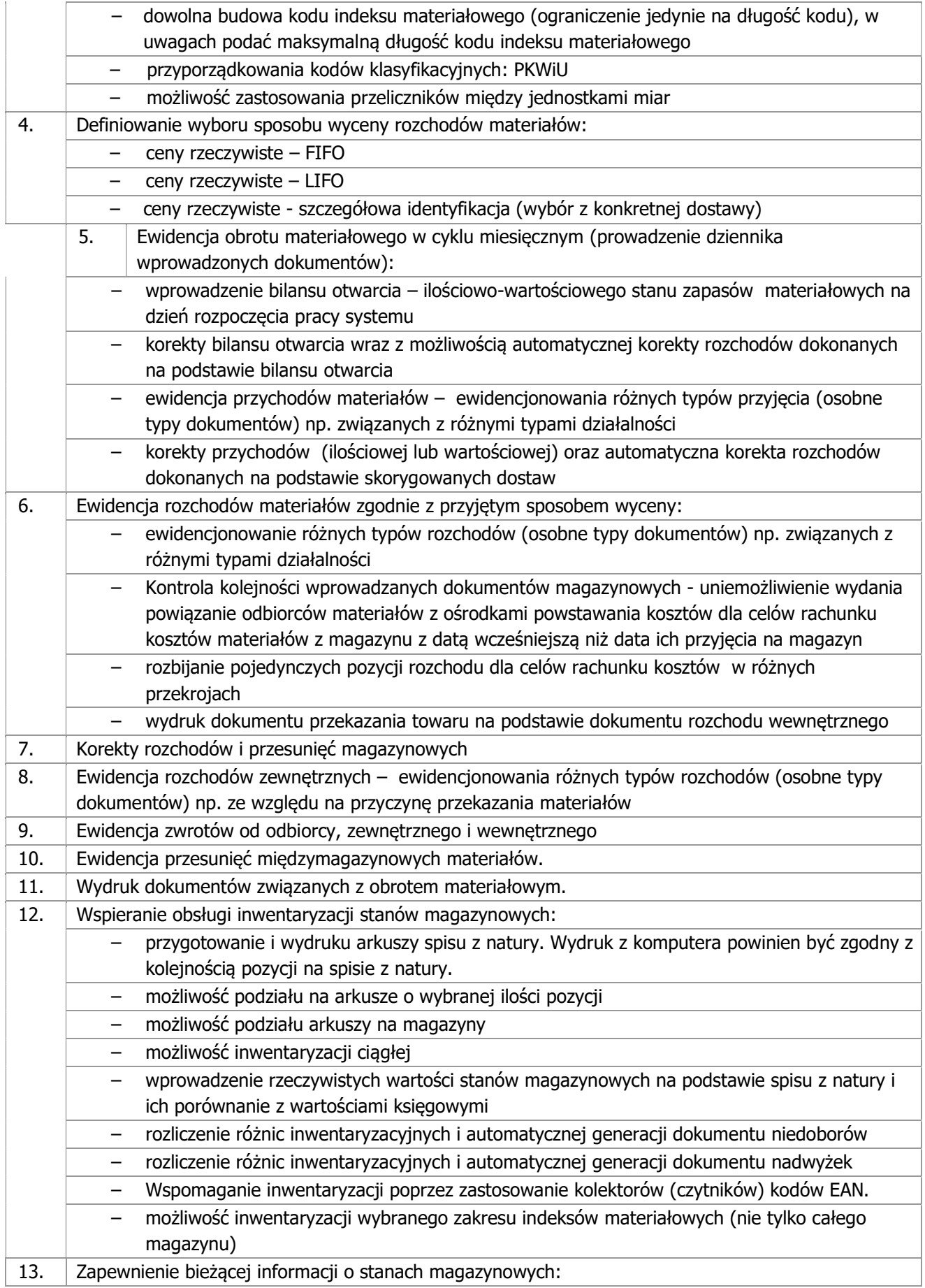

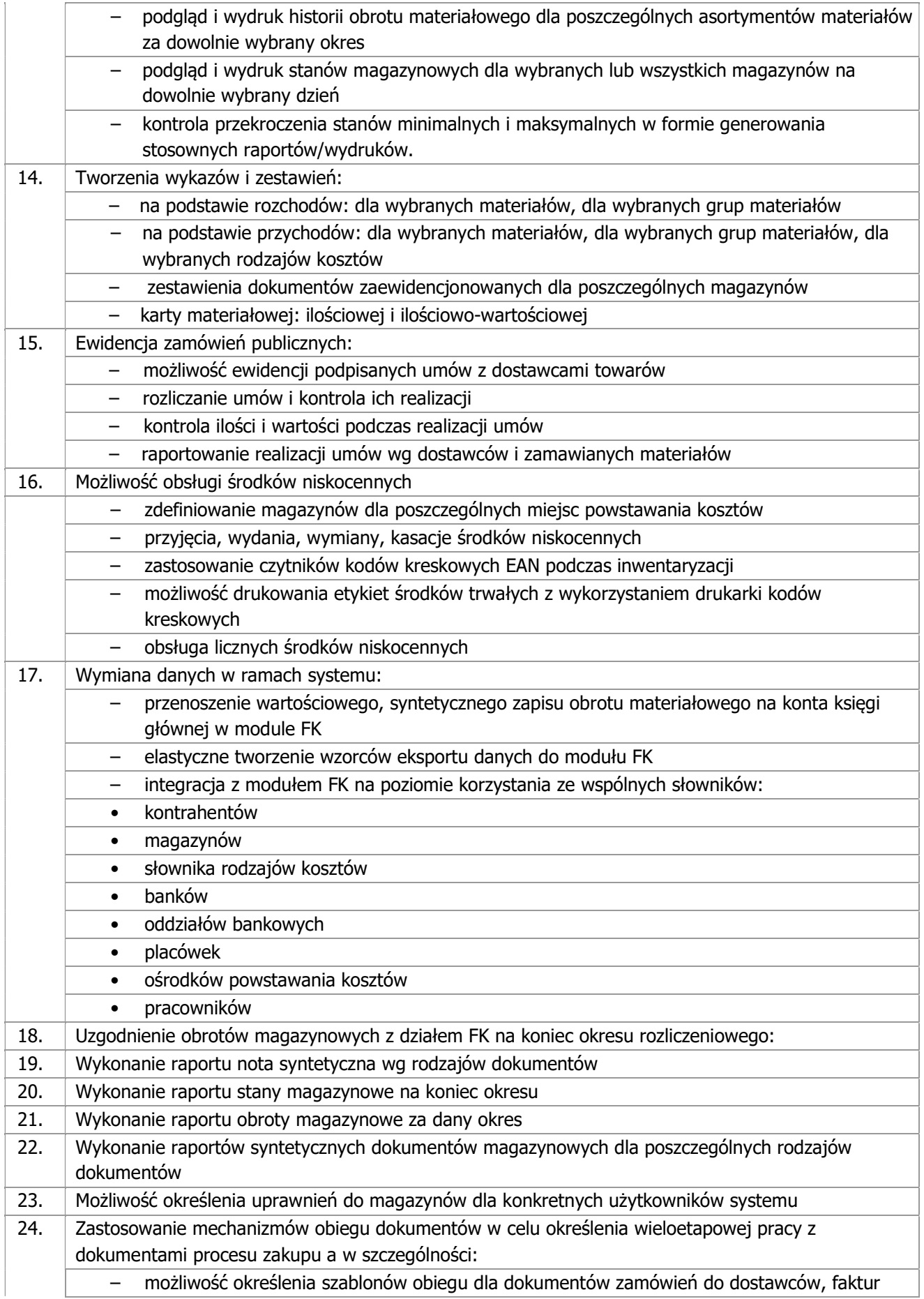

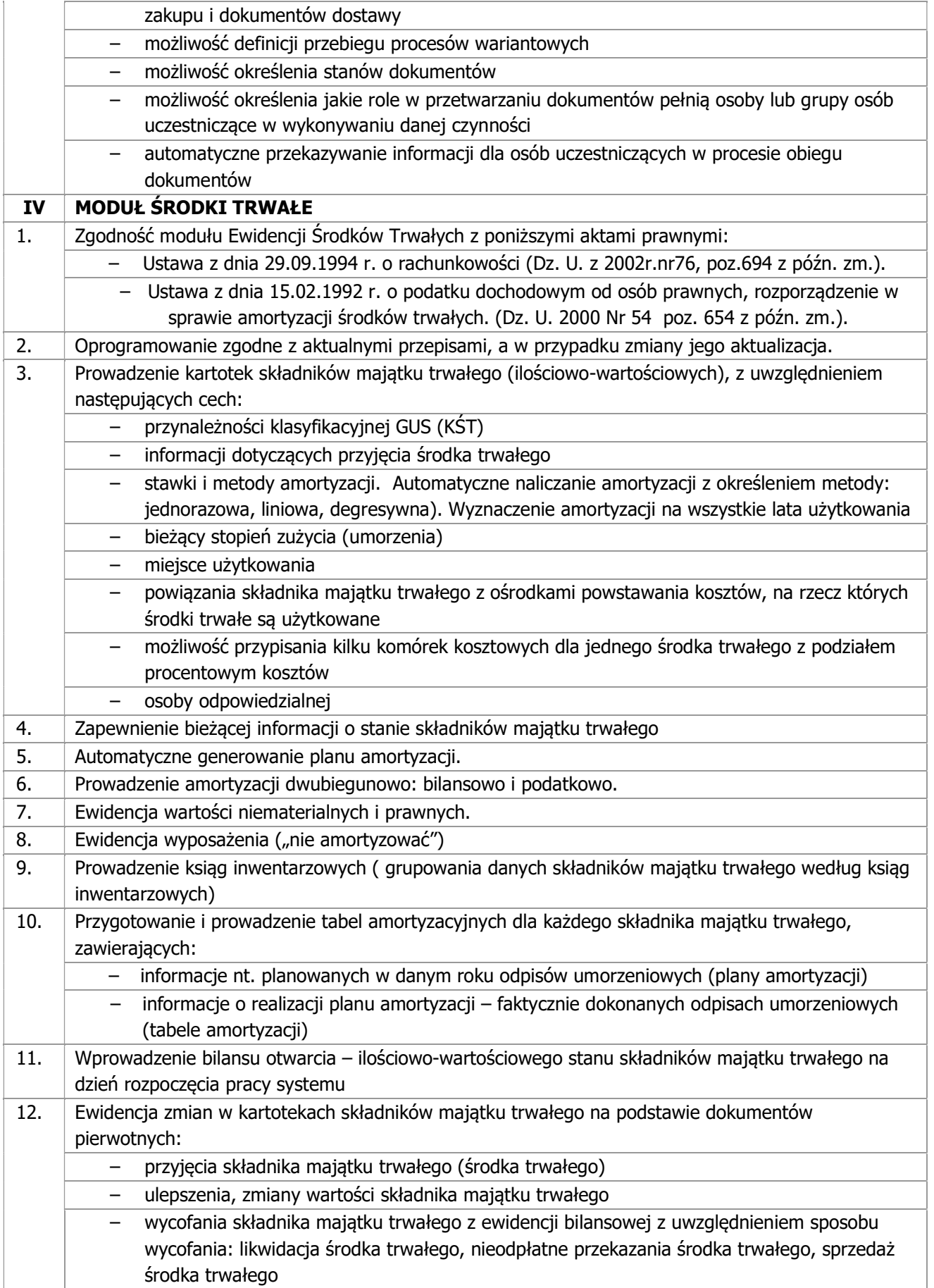

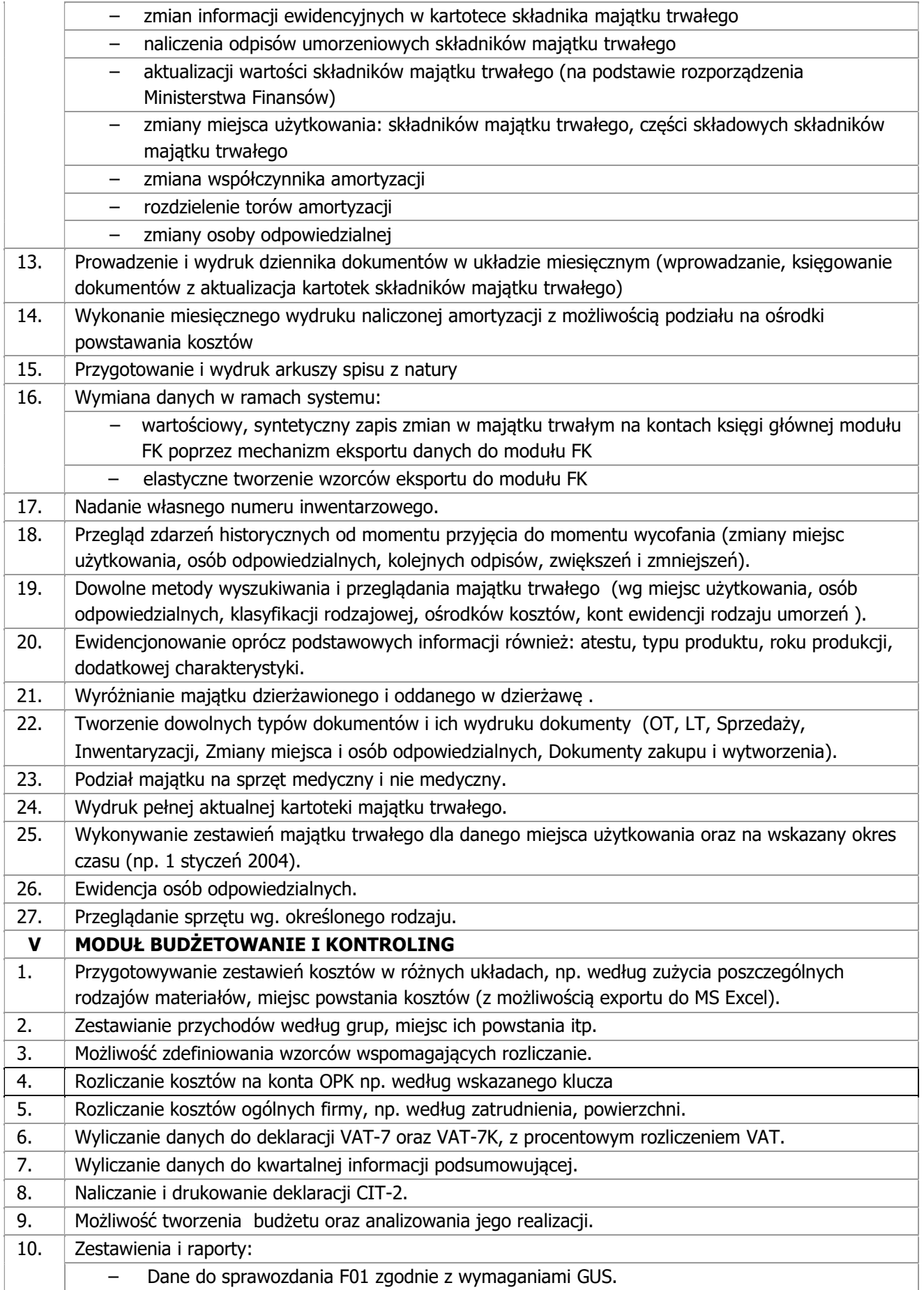

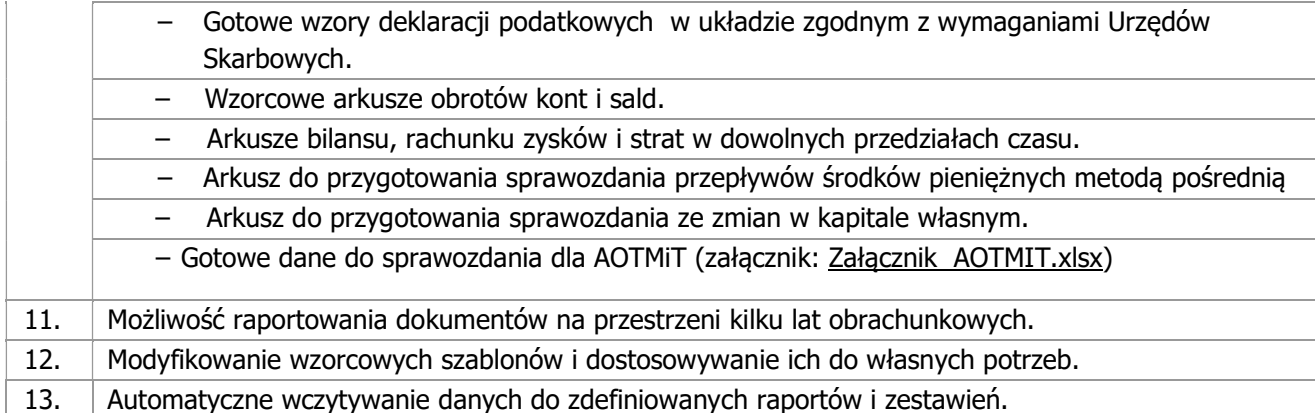

# PLANOWANIE CZASU PRACY

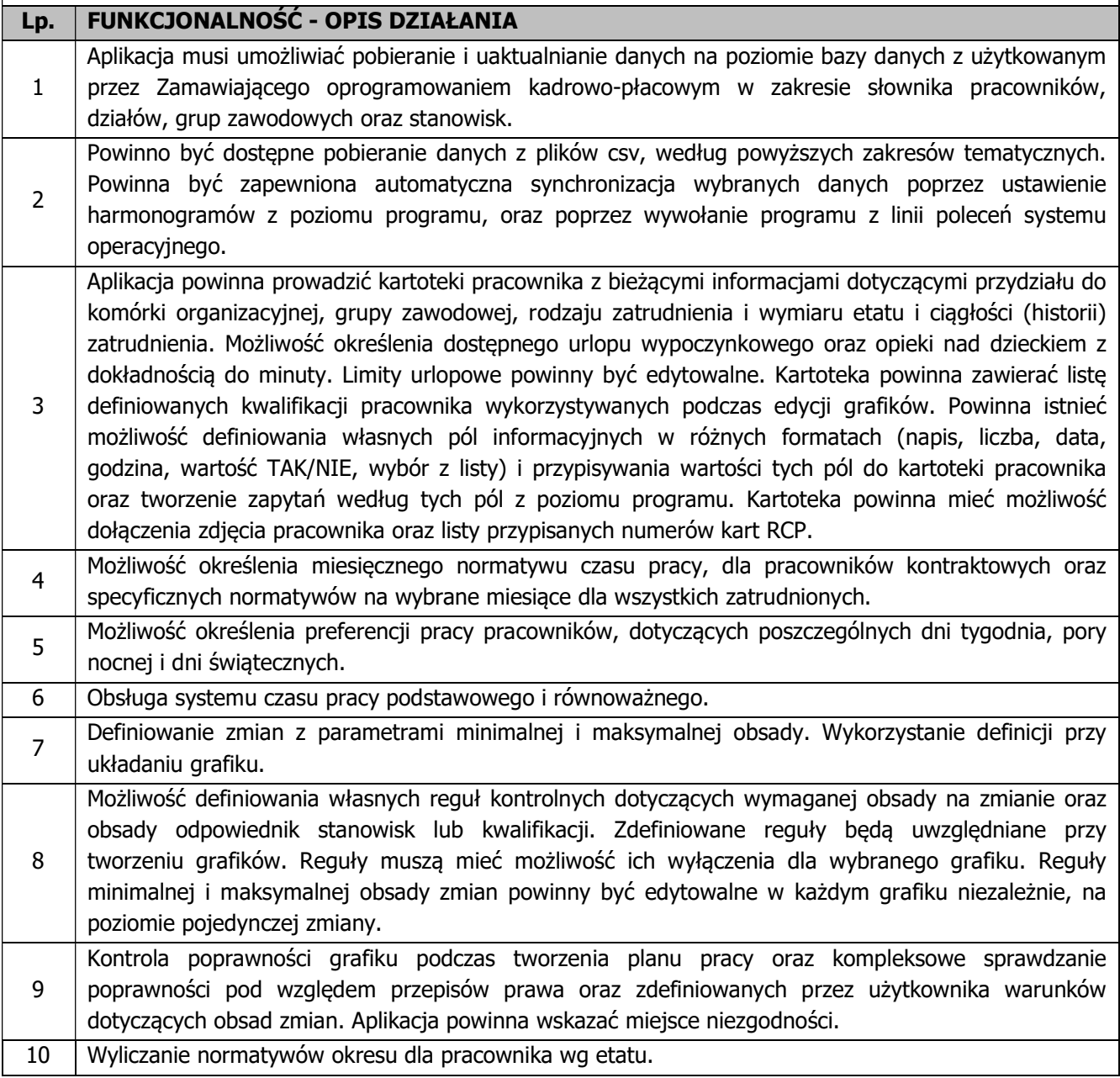

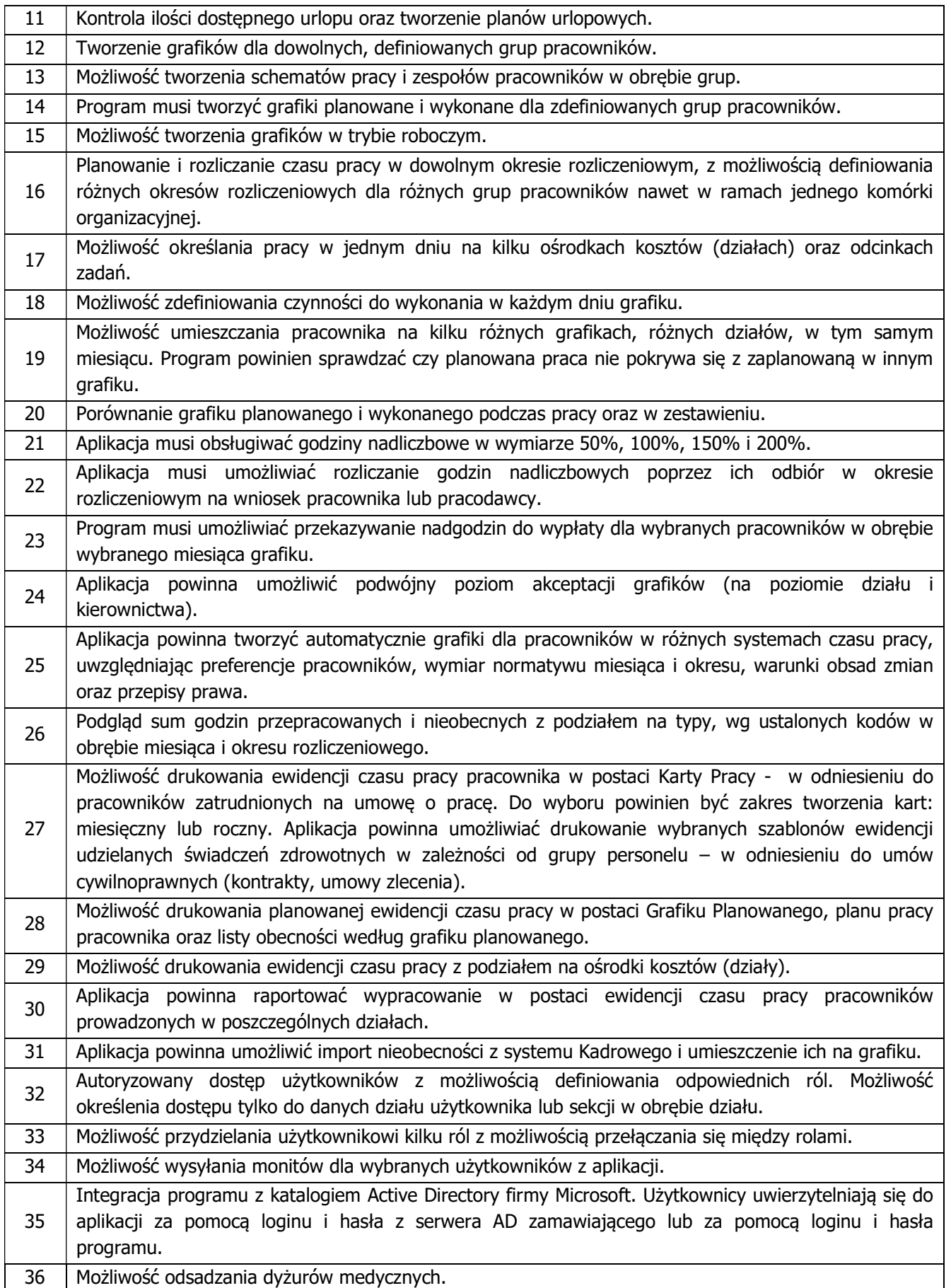

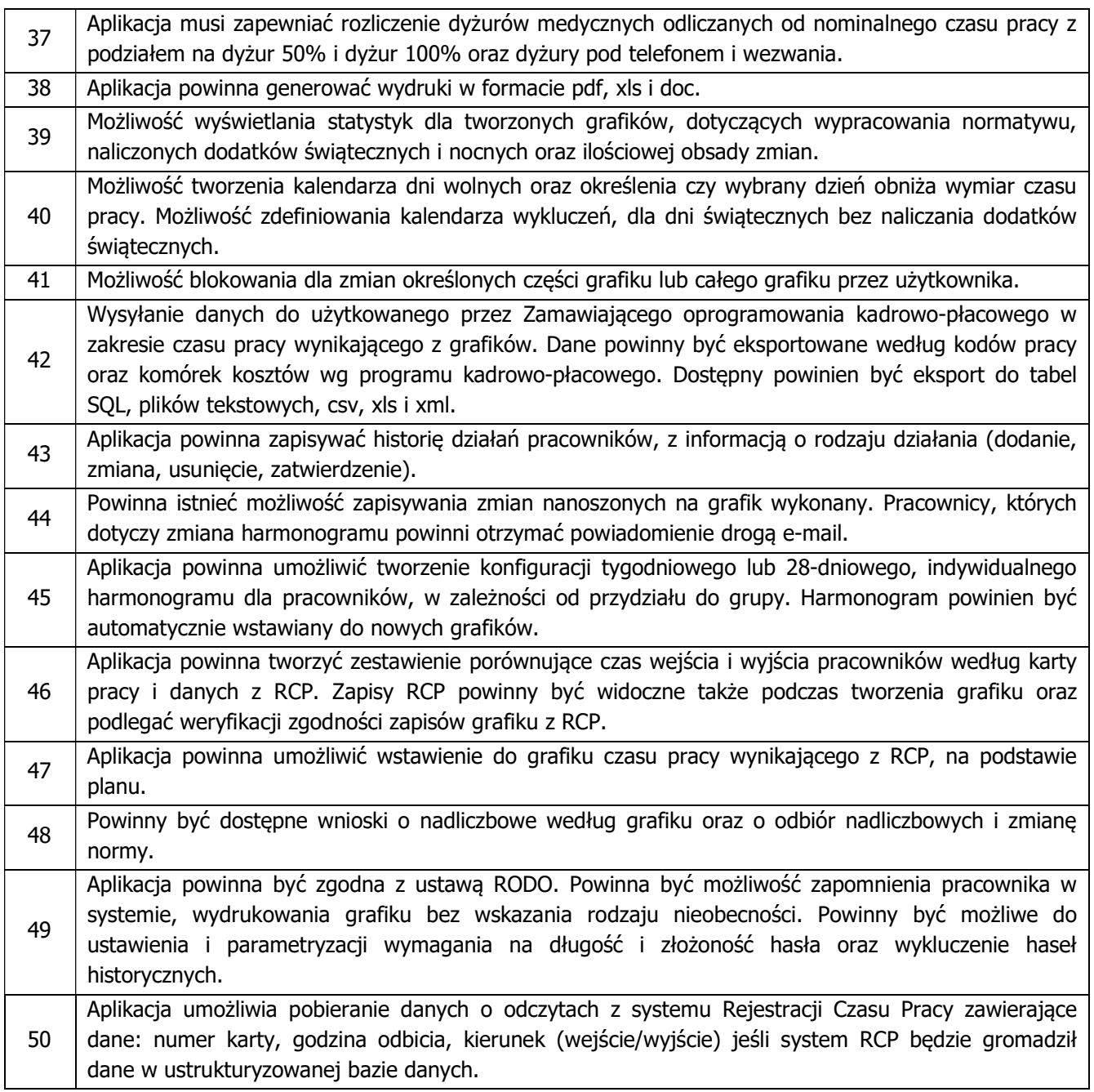

# 2) Wymagania i warunki dotyczące dostarczonych licencji

- 1) Zamawiający w zakresie Systemu wymaga dostarczenia, w terminie do 14 dni od daty zawarcia Umowy, licencji bezterminowych, tzn. wszystkie funkcjonalności dostarczanego Systemu muszą być dostępne przez cały okres jego użytkowania przez Zamawiającego, a także w przypadku wygaśnięcia umów gwarancyjnych.
- 2) Zamawiający wymaga dostarczenia licencji w ilości umożliwiającej pracę dla 24 użytkowników Systemu
- 3) Licencja musi obejmować wszystkie wymienione powyżej (w tabeli) funkcjonalności i musi zezwalać na dowolne zmiany jednoczesnych połączeń w poszczególnych obszarach funkcjonalnych dostarczanego systemu.
- 4) Zamawiający nie ma prawa do sprzedaży, wypożyczania, powielania, odstępowania lub rozpowszechniania w innej formie, zmienienia, dekompilacji Systemu.
- 5) Zamawiający ma prawo tylko do takich kopii dostarczonego Systemu, które są niezbędne do zapewnienia bezpieczeństwa ich działania w jego podmiocie.
- 6) Zamawiający nie ma prawa do usuwania bądź zmiany znaków handlowych i informacji o Wykonawcy, bądź producencie, podanych w dostarczanym Systemie.
- 7) Zamawiający ma prawo do rozpowszechniania bez ograniczeń danych i zestawień utworzonych za pomocą dostarczanego Systemu.

# 4) Warunki i sposób realizacji wdrożenia systemu opisanego w pkt 1)

- 1) Prace wdrożeniowe muszą być prowadzone w sposób niekolidujący z działalnością leczniczą Szpitala, mając na uwadze szeroko rozumiane dobro pacjentów. Wykonawca musi wziąć pod uwagę, że wszystkie prace związane z realizacją przedmiotowego zamówienia będą wykonywane w czynnym obiekcie szpitala, w którym musi być zapewniona ciągła opieka nad pacjentem oraz musi być zapewniona możliwość wykonywania obowiązków przez pracowników Zamawiającego.
- 2) Instalacja i wdrożenie winny odbywać się w godzinach pracy pracowników Zamawiającego tj. w dni robocze, w godz. 7.00-15.00. Zamawiający dopuszcza wykonywanie prac w innym czasie niż wskazany, po jego uzgodnieniu i akceptacji.
- 3) Formą uzgodnień i akceptacji wszystkich prac będą protokoły (Protokół Odbioru Końcowego, Protokół Rozbieżności), które będą podpisywane pomiędzy Kierownikiem Projektu ze strony Wykonawcy i Kierownika Wdrożenia Zamawiającego lub upoważnionego przedstawiciela Zamawiającego. Zamawiający dokona weryfikacji przekazanych protokołami wyników prac w terminie do 3 dni roboczych od daty przekazania prac. W przypadku stwierdzenia przez Zamawiającego zastrzeżeń, wad, uwag bądź rozbieżności pomiędzy przekazanymi do weryfikacji wynikami, a założeniami przyjętymi dla wykonania przedmiotu Umowy, Zamawiający sporządzi i przekaże Wykonawcy w terminie do 3 dni roboczych od daty przekazania prac Protokół Rozbieżności. Po otrzymaniu Protokołu Rozbieżności, Wykonawca w terminie do 5 dni roboczych lub innym wzajemnie uzgodnionym terminie dokona koniecznych poprawek, zmian lub udzieli wiążących wyjaśnień w tej sprawie i przekaże wyniki do ponownej weryfikacji.

Odbiór wykonanych prac uważa się za zakończony z chwilą podpisania bez zastrzeżeń odpowiedniego Protokołu Odbioru Końcowego przez obie Strony, w ilości po jednym egzemplarzu dla każdej ze Stron.

- 4) Wykonawca ma zapewnić Kierownika Projektu w trakcie prac wdrożeniowych.
- 5) Wykonawca wskaże osoby odpowiedzialne (opiekunów) w jego imieniu za prawidłowe wdrożenie Systemu u Zamawiającego.
- 6) Osoby wykonujące prace instalacyjne i wdrożeniowe winny być dyspozycyjne w trakcie trwania prac wdrożeniowych. Wymagany jest stały kontakt roboczy z Zamawiającym. Wykonawca przekaże w tym celu Zamawiającemu, dane kontaktowe tych osób.
- 7) Zamawiający wymaga, by wszelkie zastępstwa lub trwała zmiana w osobach instalujących i wdrażających zgłaszane były niezwłocznie przez Wykonawcę, z zastrzeżeniem, że osoba zastępująca musi posiadać nie mniejsze kwalifikacje niż osoba zastępowana. Zastępstwo lub trwała zmiana danej osoby nie wymaga akceptacji ze strony Zamawiającego.
- 8) W ramach usług wdrożeniowych przeprowadzona zostanie instalacja, konfiguracja oraz parametryzacja Systemu dostarczanego w ramach niniejszego postępowania na infrastrukturze informatycznej Zamawiającego.
- 11) Po dokonaniu instalacji i wdrożenia Systemu, Wykonawca powinien zadbać aby:
	- a) System docelowo spełniał wymagania określone w niniejszym OPZ,
	- b) System spełniał wymagania obowiązujących i opisanych w postępowaniu przepisów prawa i uwzględniał charakter prowadzonej przez Zamawiającego działalności,
	- c) Administrator systemu, wskazany przez Zamawiającego, posiadał pełne uprawnienia do dostarczanego Systemu, z poziomu aplikacji jak i bazy danych
- 12) Podpisanie Protokołu Odbioru Licencji przez Strony, będzie oznaczało rozpoczęcie 24 miesięcznego okresu świadczenia usług serwisowych przez Wykonawcę.
- 13) Wszystkie prace wdrożeniowe oraz usługi gwarancyjne realizowane będą przez Wykonawcę, zgodnie z obowiązującą u Zamawiającego "Polityką Bezpieczeństwa Informacji", w zakresie niezbędnym do realizacji powierzonego mu zadania.
- 14) Zamawiający dokona odbioru prac będących przedmiotem zamówienia w terminie do 5 dni od daty zgłoszenia przez Wykonawcę zakończenia wdrożenia.
- 15) Przedmiot zamówienia obejmuje również migracje danych z użytkowanych systemów Zamawiającego do nowego Systemu. Proces migracji musi odbywać się ze szczególnym uwzględnieniem zachowania ciągłości pracy Zamawiającego i w ramach tego procesu wszelkie przestoje systemu muszą być zaplanowane i uzgodnione z Zamawiającym. W ramach procesu migracji Wykonawca jest zobowiązany do przeniesienia danych z użytkowanych instancji systemu na dostarczany w ramach System oraz uruchomienia i wdrożenie systemów z zachowaniem ciągłości danych z użytkowanymi systemami Zamawiającego:

Migracja będzie przeprowadzona w następujących obszarach.

- a) Księgowość:
	- Bilans otwarcia konta zwykłe
	- Bilans otwarcia konta rozrachunkowe
	- Plan Kont
- b) środki trwałe
	- Środki trwałe
	- Miejsca użytkowania środków trwałych
	- Wartości niematerialne i prawne
	- Wyposażenie
- c) logistyka
	- Kontrahenci z danymi kontaktowymi
	- Towary i usługi
	- Zasoby magazynowe
- 16) Realizacja procesu migracji

Plan realizacji procesu migracji:

- Określenie zakresu danych, które mogą podlegać migracji w poszczególnych obszarach.
- Przekazanie danych przez Zamawiającego.
- Weryfikacja jakości danych przez Wykonawcę.
- Przygotowanie arkuszy importowych do Systemu
- Import zaakceptowanych arkuszy do Systemu
- Weryfikacja w Systemie danych zaimportowanych.
- Akceptacja przez Zamawiającego prac związanych z migracją.

Na potrzeby sprawnej realizacji poszczególnych działań związanych z przekazaniem i weryfikacją danych, Zamawiający wskaże osoby odpowiedzialne z działów merytorycznych za poszczególne obszary danych niezbędnych do przeprowadzenia procesu migracji.

17) Integracja:

Wykonawca w ramach realizacji zamówienia zobowiązany będzie do integracji dostarczanego Systemu ERP z użytkowanym przez Zamawiającego systemem Koszty, do którego majątkowe prawa autorskie przysługują Nexar, systemem Kadrowo-płacowym Enova365, do którego majątkowe prawa autorskie przysługują Soneta Sp. z o.o. oraz systemem HIS AMMS , do którego majątkowe prawa autorskie przysługują Asseco Poland S.A w zakresie:

- a) Koszty
	- Eksport obrotów kont kosztowych na dany dzień w celu dokonania podziału w aplikacji Koszty
	- Import podzielonych kosztów jako gotowego dekretu księgowego
- b) Kadry i Płace: Integracja obszaru księgowości z działającym u Zamawiającego obszarem kadrowo-placowym w zakresie niezbędnym do dekretacji księgowej list płac w kontekście kont zespołu "4" i "5" z uwzględnieniem wymogów Nowego Rachunku Kosztów w placówkach medycznych.-------
- c) Kadry i Płace: integracja obszaru kadrowo- płacowego z aplikacja do planowania czasu pracy w zakresie pobierania danych:
- $\overline{\phantom{0}}$ d) HIS:
	- dokumenty zakupu apteka
	- dokumenty rozchodu apteka
	- dokumenty rozchodu apteczki
	- dekrety z dokumentów PZ apteka

Koszty integracji są częścią ceny, składanej przez Wykonawcę a Wykonawca zobowiązany jest uwzględnić w ofercie pełny koszt wykonania integracji uwzględniający również koszty integracji po stronie dostawców w/w systemów.

#### 5) Szkolenie personelu

Szkolenie musi obejmować część teoretyczną i praktyczną. W trakcie szkolenia osoba szkolona otrzyma zakres wiedzy niezbędny do obsługi Systemu w zakresie odpowiednim do pełnionej funkcji i posiadanych uprawnień w Systemie. Przekazana wiedza musi być niezbędna do poprawnego użytkowania Systemu, tworzenia i gromadzenia informacji związanych z wykonywaniem czynności służbowych. Wykonawca zaproponuje metodologię szkoleń oraz ich organizację, jednakże należy przewidzieć następujące poziomy szkoleń: administratora oraz użytkowników Systemu.

W ramach szkolenia administratora i użytkownika, uczestnicy szkolenia powinni zapoznać się z funkcjami Systemu, oraz procesami realizowanymi przez System.

Wykonawca zobowiązany jest przekazać szczegółową wiedzę z zakresu działania Systemu, jak również wskazać najczęściej występujące problemy w działaniu Systemu wynikające z winy użytkownika i sposoby ich usuwania.

Szkolenie administratora dostarczanego Systemu, powinno dotyczyć pełnego zakresu wdrażanego systemu, ze szczególnym naciskiem na administrację a także z zakresu instalacji i deinstalacji Systemu.

- 1) Warunki szkolenia
	- a) Zamawiający przedstawi listę użytkowników wytypowanych do szkoleń.
	- b) Terminy szkoleń określą Strony.
	- c) W trakcie szkoleń osoba prowadząca szkolenie przeprowadza pokaz operacji dokonywanych w Systemie, a następnie osoby szkolone dokonują operacji w systemie pod nadzorem osoby prowadzącej szkolenia wg wcześniej przygotowanych materiałów szkoleniowych.
	- d) Osoby szkolone dokonują samodzielnie operacji w Systemie.
	- e) Ilość pracowników Zamawiającego biorących jednorazowo udział w szkoleniu nie może przekraczać 5 osób.
	- f) Szkolenia przeprowadzane będą w siedzibie Zamawiającego lub zdalnie przy użyciu narzędzi audiowizualnych.
	- g) Terminy poszczególnych szkoleń jak i ich czas trwania muszą być ustalane w taki sposób, aby nie dezorganizować pracy Zamawiającego.
- 2) Zakres personelu do szkolenia.

Przeszkoleni z zakresu pracy w Systemie zostaną wszyscy pracownicy Zamawiającego, którzy do wykonywania swoich obowiązków będą potrzebowali umiejętności z zakresu obsługi Systemu, który jest przedmiotem zamówienia. Dokładne ilości osób do przeszkolenia Zamawiający przedłoży Wykonawcy w trakcie realizacji wdrożenia, z zastrzeżeniem, że liczba osób do przeszkolenia nie przekroczy 24 osób.

3) Wykonawca winien w ramach oferty uwzględnić w ofercie szkolenia z dostarczanego w ramach niniejszego postępowania Systemu, szacowana liczba godzin szkoleniowych do 120 godz.

#### Gwarancja

Powyższe moduły rozbudowywane w ramach przedmiotowego postępowania maja zostać objęte ŚWIADCZENIEM OPIEKI SERWISOWEJ DLA POSIADANEGO SYSTEMU ERP według poniższych

# 3) SPECYFIKACJA USŁUG SERWISOWYCH I USŁUG DOSTĘPU DO NOWYCH WERSJI ORAZ SZCZEGÓŁOWE ZASADY ICH REALIZACJI

- 1. Usługa serwisowa świadczona będzie w pakiecie do 100 godzin usług serwisowych do wykorzystania w okresie obowiązywania Umowy i obejmuje min: konsultacje i pomoc serwisową w zakresie funkcjonowania oprogramowania oraz wszelkich zmian definiowanych elementów oprogramowania, konsultacje w zakresie nowych wersji oprogramowania, działania programistyczne dotyczące oprogramowania.
- 2. Usługi serwisowe w ramach przedmiotu zamówienia realizowane będą przez Wykonawcę poprzez:
	- a) wizyty serwisowe w siedzibie Zamawiającego,
	- b) połączenia zdalne.
- 3. Wizyty serwisowe realizowane będą przez Wykonawcę w zależności od potrzeb Zamawiającego.
- 4. Zapotrzebowanie na wizytę Konsultanta zakłada pobyt Konsultanta w siedzibie Zamawiającego nie krócej niż 5 godzin.
- 5. Dojazd do siedziby Zamawiającego stanowi równowartość 3 godziny usług serwisowych.
- 6. Zgłoszenie Wizyty serwisowej świadczonej w siedzibie Zamawiającego nastąpi z 7 dniowym wyprzedzeniem. Każde zgłoszenie zawierać będzie szczegółowo zakres prac do wykonania przez Wykonawcę.
- 7. W sytuacjach szczególnych i uzasadnionych termin Wizyty Serwisowej może zostać zmieniony za zgodą Zamawiającego, jednakże różnica dni w terminie Wizyty nie może przekraczać 5 dni liczonych od wcześniej ustalonego terminu.
- 8. Połączenia zdalne realizowane będą przez Wykonawcę, po wcześniejszym uzgodnieniu terminu, godziny połączenia i rodzaju prac do wykonania z osobami upoważnionymi przez Zamawiającego.
- 9. Terminy realizacji usług zdalnych będą obowiązywały wówczas kiedy Zamawiający udostępni połączenie zdalne. W przypadku braku takiego dostępu terminy realizacji usług mogą się przedłużać i tym samym mogą być niedochowane co nie będzie miało odzwierciedlenia w konsekwencjach dochowania terminów realizacji określonych dla Wykonawcy.
- 10. Rozliczenie czasu trwania usługi wykonanej poprzez połączenie zdalne Wykonawca winien przesłać Zamawiającemu za pośrednictwem narzędzia Helpdesk. Usługa zostanie rozliczona w limicie godzin przeznaczonych na Usługi Serwisowe tylko po pozytywnym wykonaniu prac (osiągnięciu zamierzonego przez Zamawiającego celu i efektu) i zaakceptowaniu rozliczenia czasu trwania usługi.
- 11. Każdorazowe wykonanie w siedzibie Zamawiającego przez Serwis Wykonawcy zgłoszonych prac zakończone zostanie zarejestrowaniem przez Zamawiającego lub Wykonawcę /udostępnionym przez Wykonawcę narzędzia/ Helpdesk tych prac, zawierających w szczególności zakres wykonanych prac i liczbę przepracowanych przez Serwis Wykonawcy godzin, a protokół będzie generowany automatycznie na podstawie zgłoszeń o statusie "zamknięte" z narzędzia HelpDesk, który to nie wymaga podpisu ze strony Zamawiającego i Wykonawcy
- 12. Usługi serwisowe wykorzystywane mogą być przez Zamawiającego do określonego limitu godzinowego w okresie obowiązywania Umowy.
- 13. Brak wykorzystania godzin opieki serwisowej nie powoduje u Zamawiającego roszczenia o zwrot jakiejkolwiek części wynagrodzenia.
- 14. Wymagany czas reakcji serwisu Wykonawcy na zgłoszenie serwisowe: maksymalnie 8 godzin od momentu zaewidencjonowania w narzędziu HD zgłoszenia serwisowego przez Użytkownika

Zamawiającego. Zamawiający wymaga by w czasie maksymalnym do 8 godzin, o których mowa w zdaniu poprzednim, Wykonawca nadał zgłoszeniu serwisowemu w HD status warunkujący jego realizację lub odrzucenie.

15. Czas reakcji serwisu liczony jest w godzinach od chwili zaewidencjonowania zgłoszenia serwisowego w narzędziu HelpDesk do momentu przyjęcia lub odebrania zgłoszenia tj. nadania mu statusu "przekazane do konsultanta".

Obsługa zgłoszenia serwisowego przebiegać powinna na zasadach określonych we wskazanych niżej procedurach realizacji przewidzianych dla poszczególnych usług (Zamawiający dopuszcza inne nazewnictwo):

- Błąd aplikacji
- Awaria Krytyczna
- Konsultacje
- Wada aplikacji
- 16. Dostęp do aktualizacji:
	- a) dostęp do aktualizacji za pomocą FTP z indywidualnie przydzielonym kontem użytkownika
	- b) czas dostępu 24h/dobę w dni robocze, wolne i święta,
	- c) każdy zestaw/paczka aktualizacji musi posiadać dokumentację opisującą wprowadzane zmiany w zakresie technicznym, funkcjonalnym i wynikającym ze zmian w prawie,
	- d) czas dostarczenia aktualizacji wynikającej ze zmian aktów prawnych, do których przestrzegania zobligowany jest Zamawiający wynosi nie później niż 5 dni przed wejściem w życie przy założeniu, że zostały ogłoszone najpóźniej 30 dni przed wejściem w życie. W pozostałych sytuacjach, mających wpływ na zapewnienie ciągłości funkcjonowania Szpitala w terminie możliwie najszybszym, jednak nie dłuższym niż 14 dni,
	- e) Wykonawca zapewnia gwarancję zachowania pełnej sprawności systemu oraz poprawności i stabilności w zakresie przechowywania danych po wprowadzonych aktualizacjach, na które ma realny wpływ.
	- f) w przypadku stwierdzenia wystąpienia wad i błędów w systemie po wprowadzeniu aktualizacji wykonawca zobowiązany jest do nieodpłatnego usunięcia przyczyn oraz skutków wad i błędów w terminie do 7 dni roboczych od momentu otrzymania zgłoszenia o tym fakcie lub innym ustalonym i po akceptacji obu stron,
	- g) w przypadku wystąpienia awarii uniemożliwiającej korzystanie z systemu po wprowadzeniu aktualizacji wykonawca zobowiązany jest do nieodpłatnego usunięcia przyczyn i skutków awarii w terminie 48h od momentu otrzymania zgłoszenia o tym fakcie,
- 17. Aktualizacje muszą zapewnić:
	- a) utrzymanie systemu w wersji polskojęzycznej z pełną dokumentacją w języku polskim pozwalającą na samodzielną naukę obsługi każdego modułu;
	- b) zabezpieczenia przed nieautoryzowanym dostępem;
	- c) monitorowanie wszystkich zdarzeń związanych z eksploatacją systemu, przechowując informacje o użytkowniku obsługującym zdarzenie;
	- d) stabilność w zakresie funkcjonalno-technicznym konfigurowalnych indywidualnie elementów systemu po przeprowadzeniu aktualizacji.

# 3) ZASADY ŚWIADCZENIA USŁUG

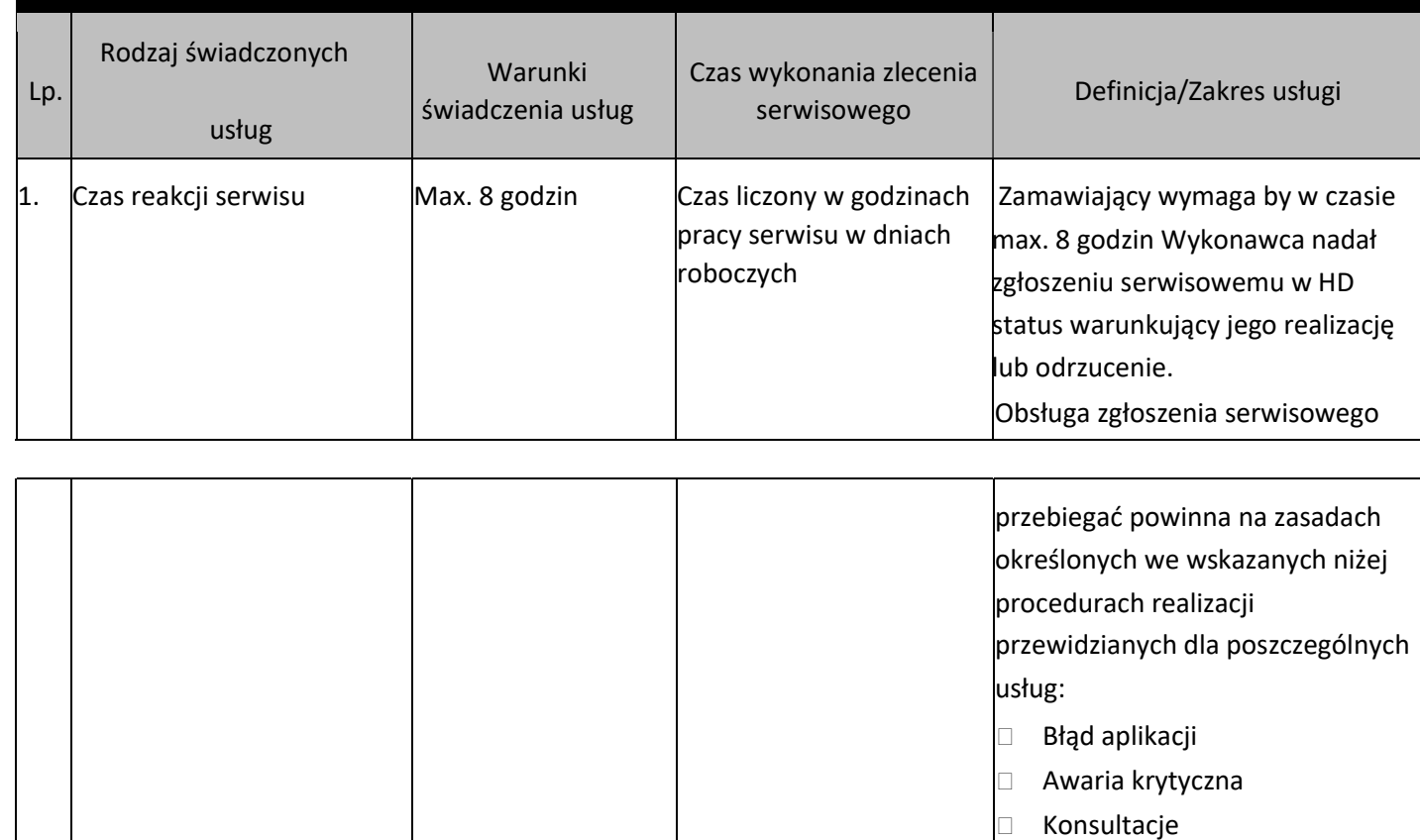

Wada aplikacji/usterka

programistyczna

# Zasady realizacji usług serwisowych i dostępu do nowych wersji

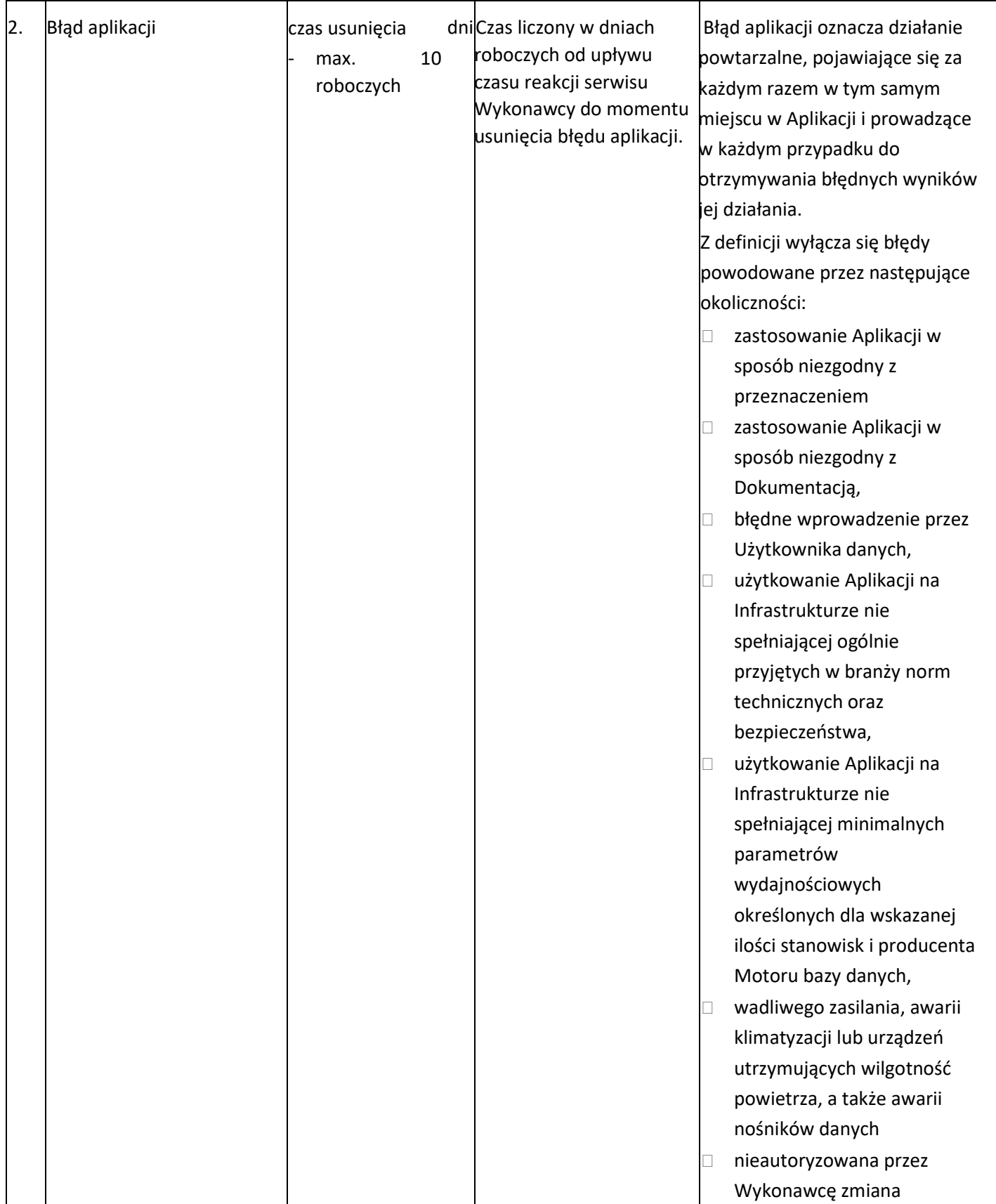

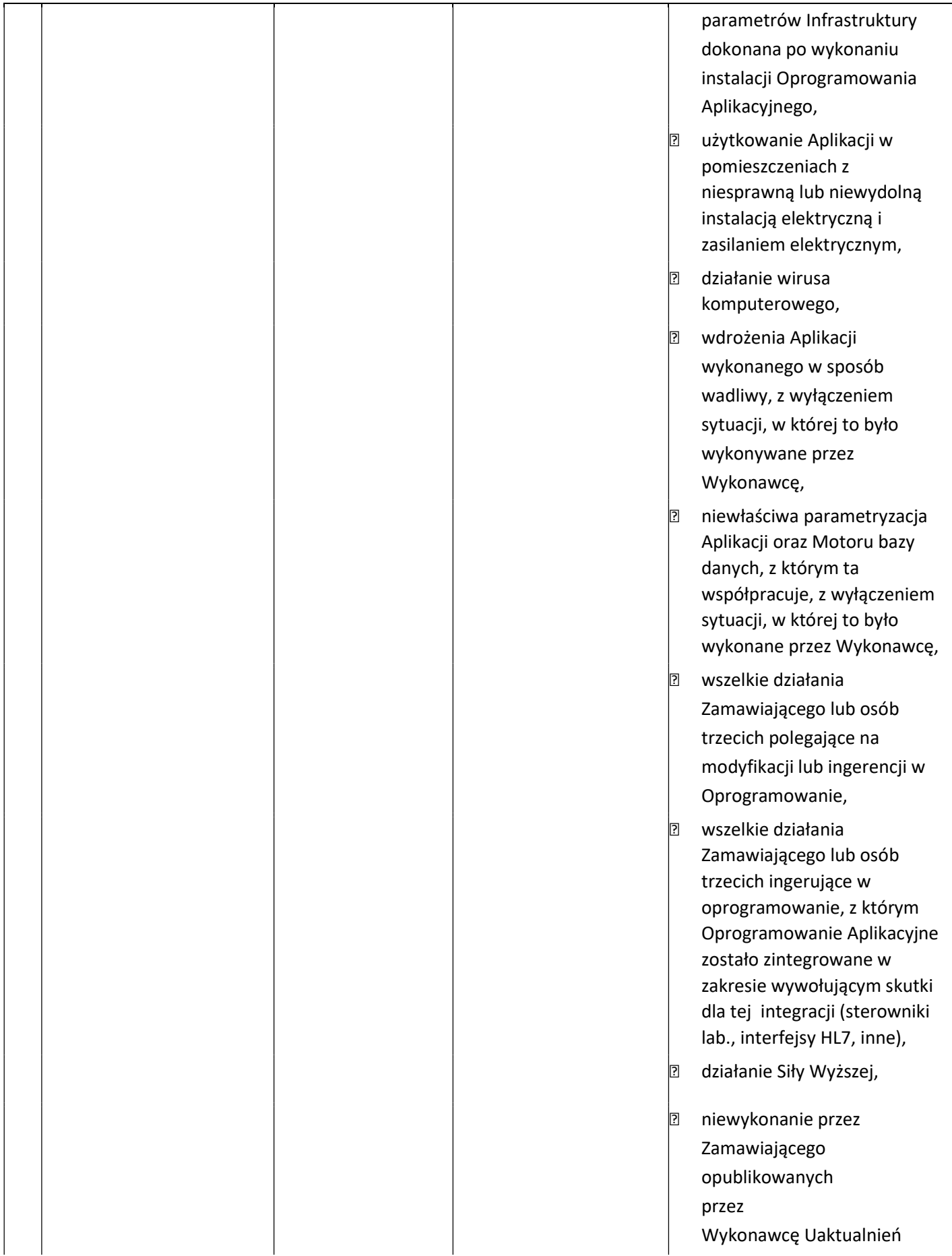

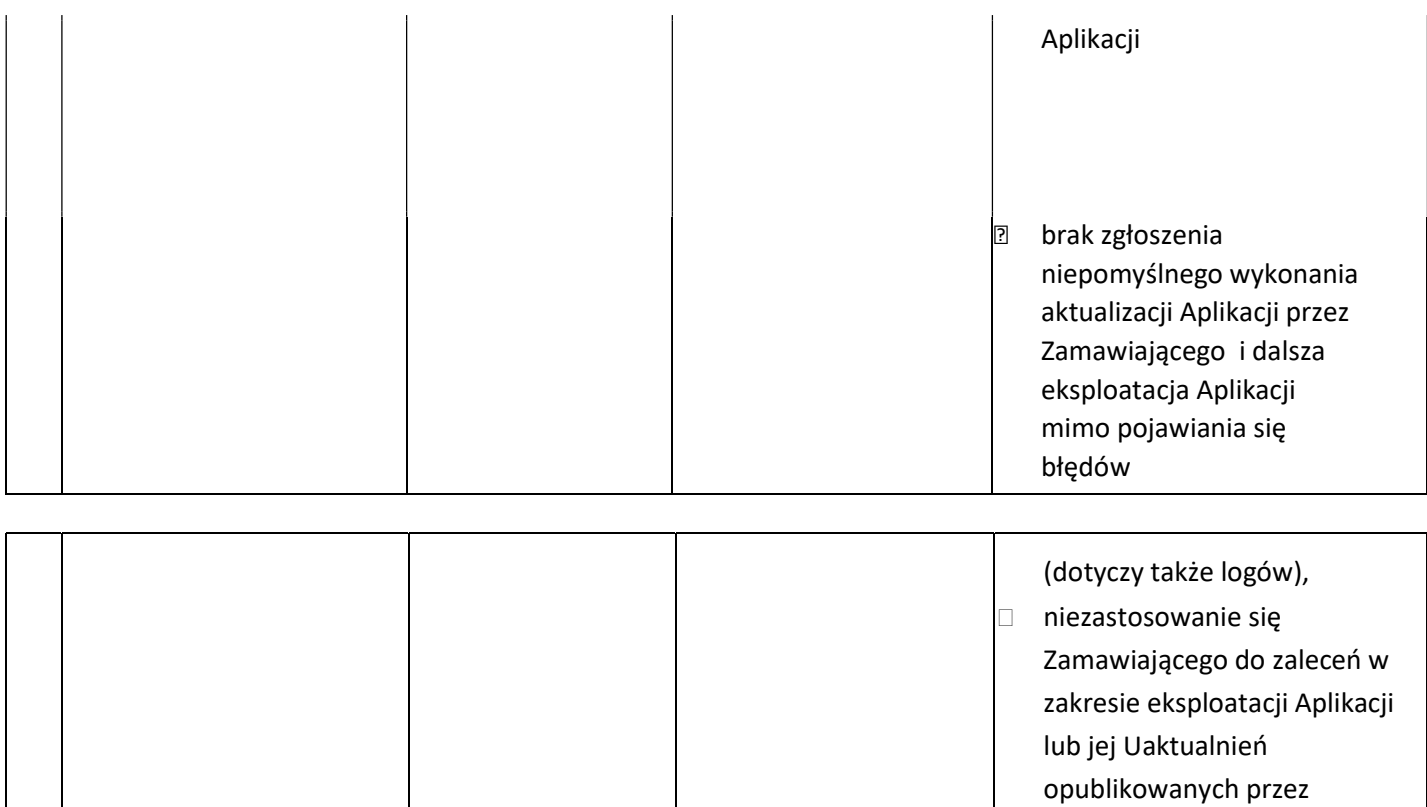

Wykonawcę,

Zamawiającego

licencyjnej.

 użytkowanie Aplikacji ze złamaniem obwarowań licencyjnych nałożonych na

postanowieniami umowy

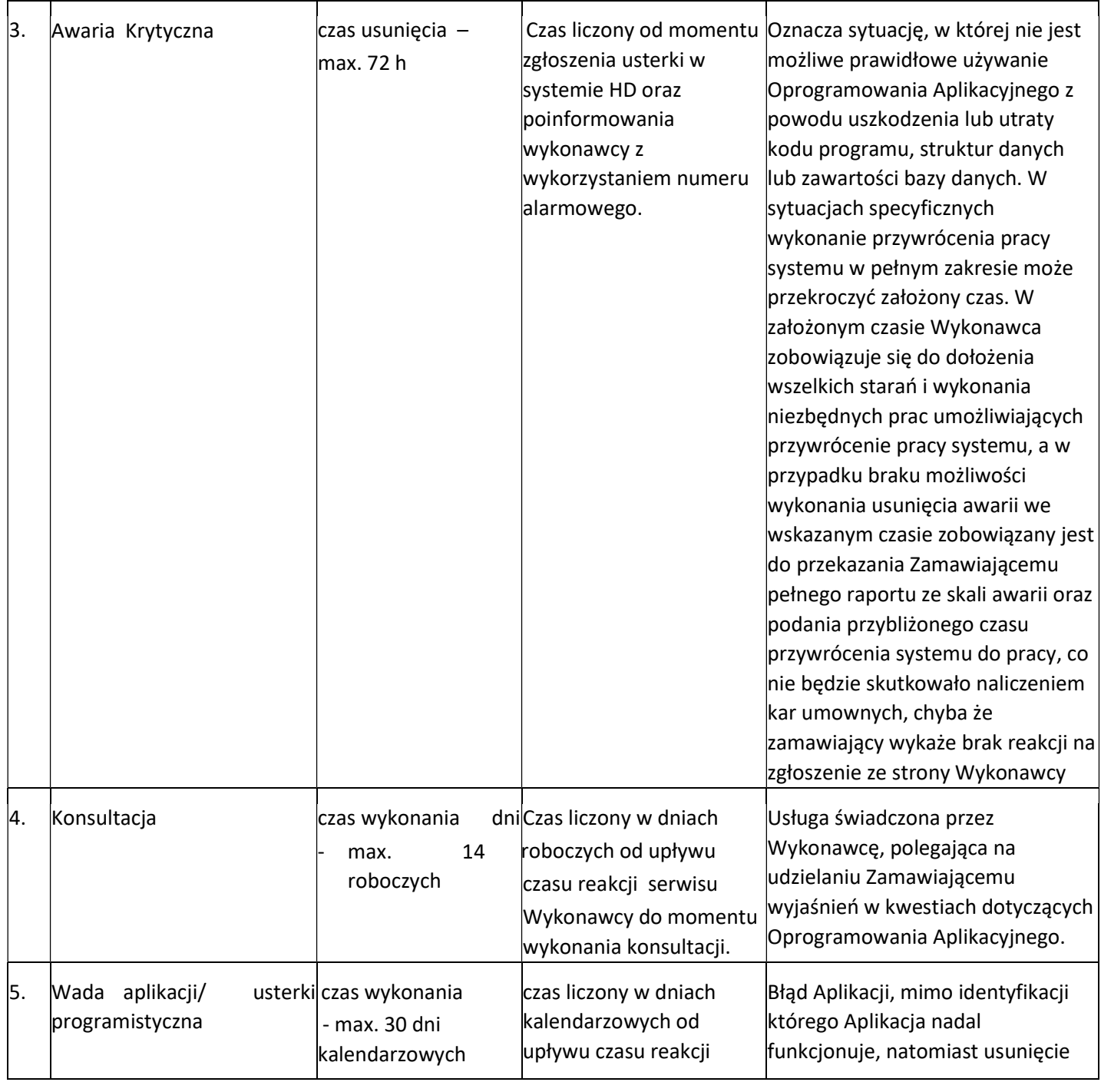

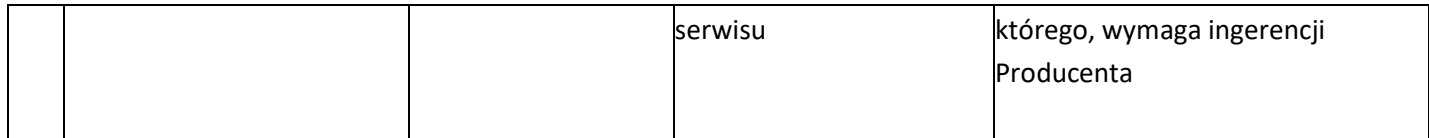

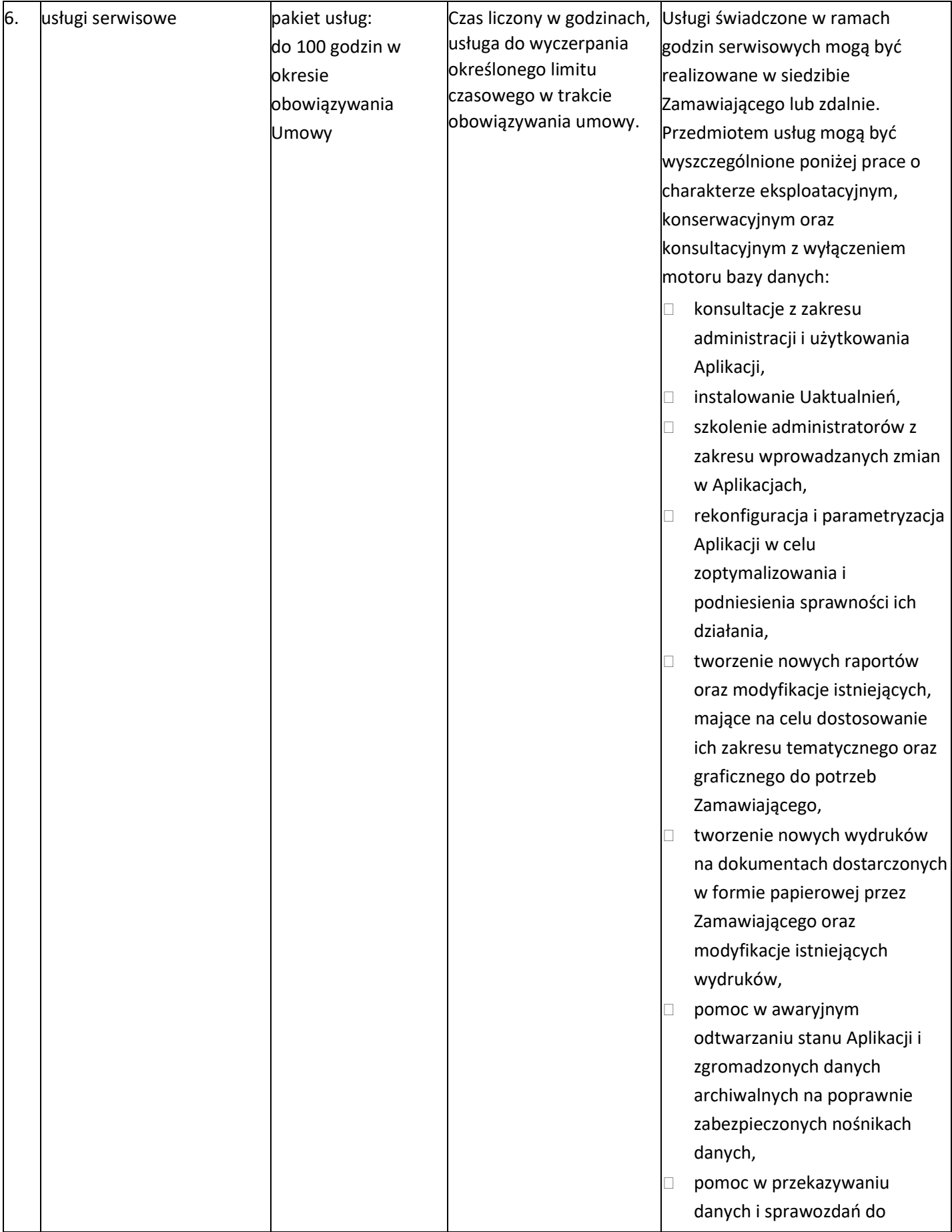

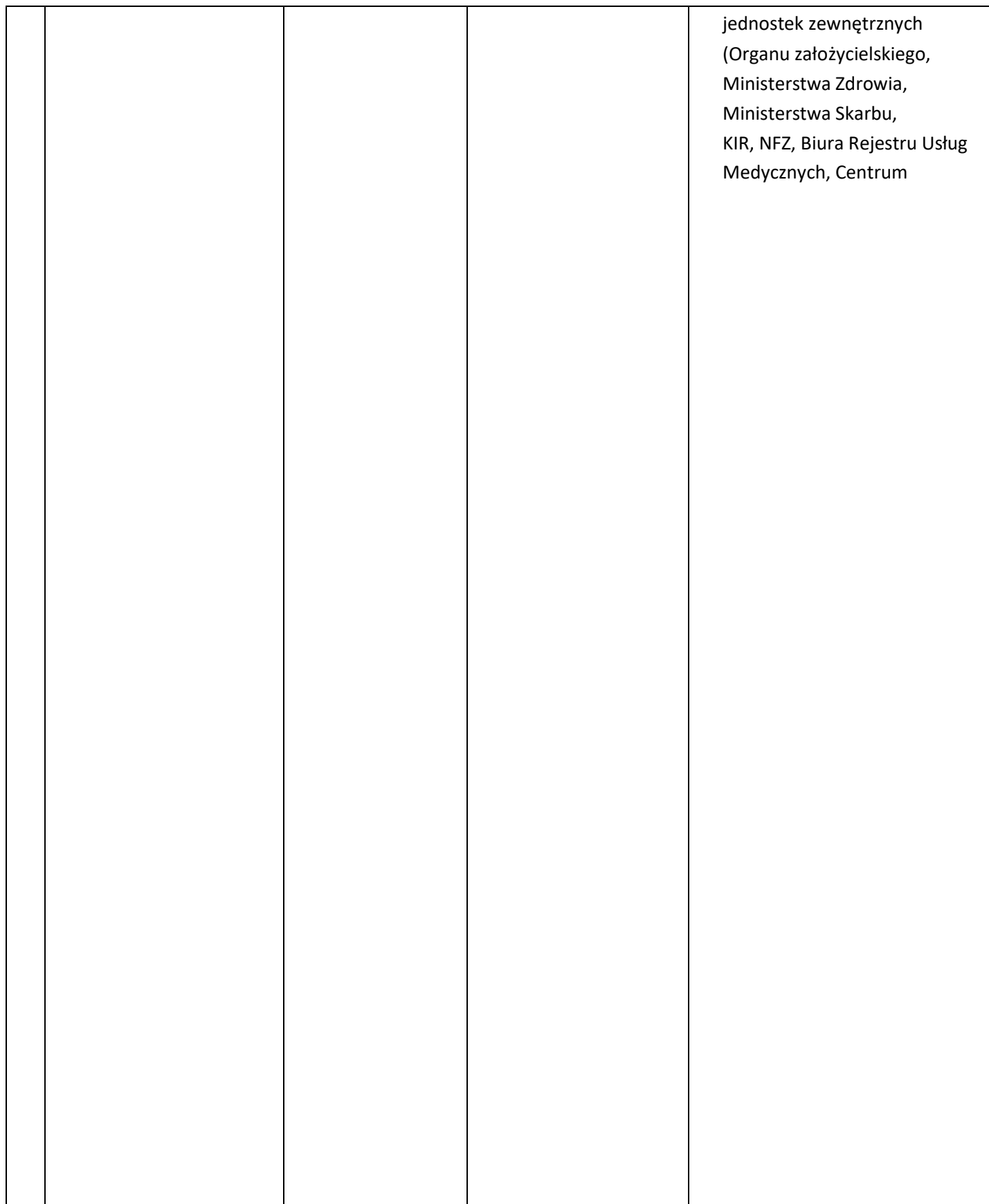

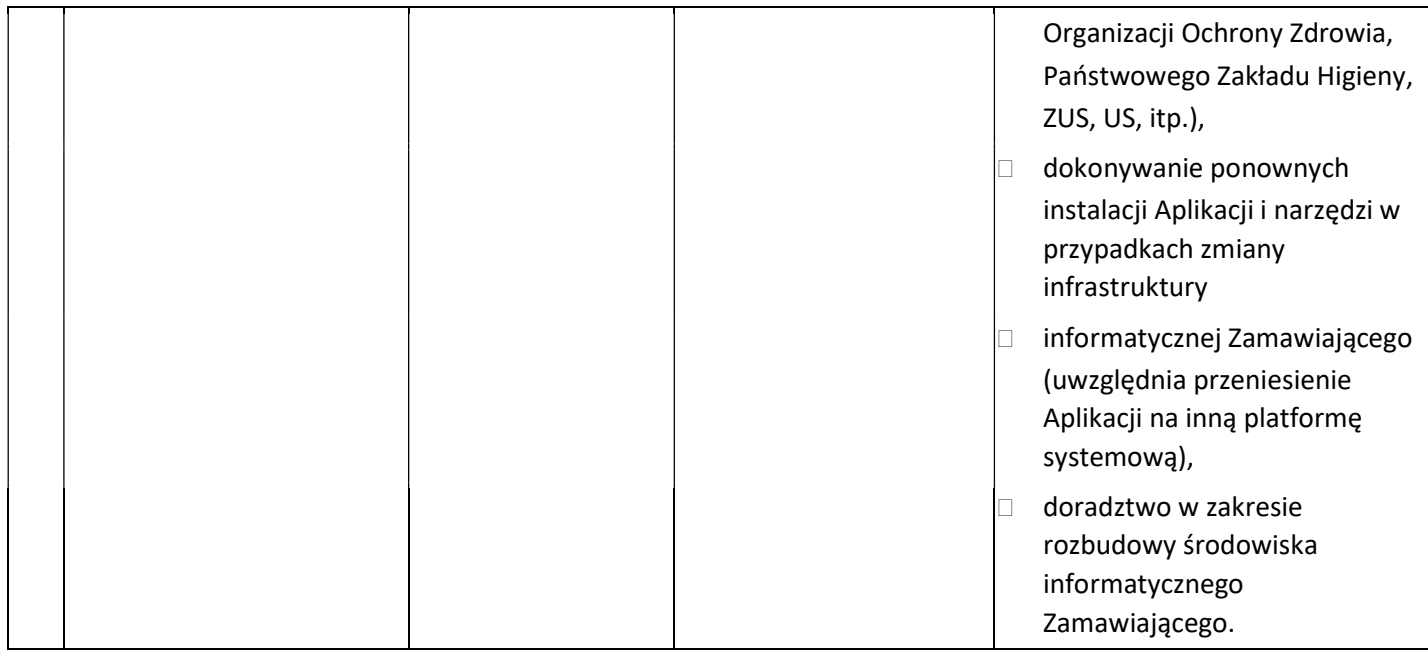

Przez Dzień Roboczy - należy przez to rozumieć każdy dzień od poniedziałku do piątku z wyłączeniem sobót, świąt i dni ustawowo wolnych od pracy;

Czas reakcji serwisu liczony jest w godzinach liczony od chwili zaewidencjonowania zgłoszenia serwisowego w narzędziu HelpDesk do momentu przyjęcia lub odebrania zgłoszenia tj. nadania mu statusu "nowe" w godzinach pracy serwisu.

# 6) Subskrypcja Aplikacji do Analizy Zarządczo- Analitycznej

W ramach realizacji przedmiotu zamówienia Wykonawca zapewni Zamawiającemu subskrypcje Aplikacji, która umożliwi proces przekształcenia danych rozproszonych w różnych systemach i aplikacjach w informacje pozwalające na zdobycie wiedzy na temat procesów diagnostyczno-terapeutycznych oraz monitorowanie wskaźników efektywności organizacyjnej i ekonomicznej Zamawiającego.

Usługa subskrypcji aplikacji Pulpity Menedżera Zdrowia dotyczy 3 stanowisk (licencji dostępowych)

Subskrypcja obejmuje również Usługi informatyczne (konsultacyjne i szkoleniowe) w ilości do 60 roboczogodzin w okresie trwania umowy, w tym 20h szkolenia administratora Aplikacji w celu samodzielnej budowy analiz w oparciu o dostarczony model danych.

Zakres funkcjonalny Aplikacji:

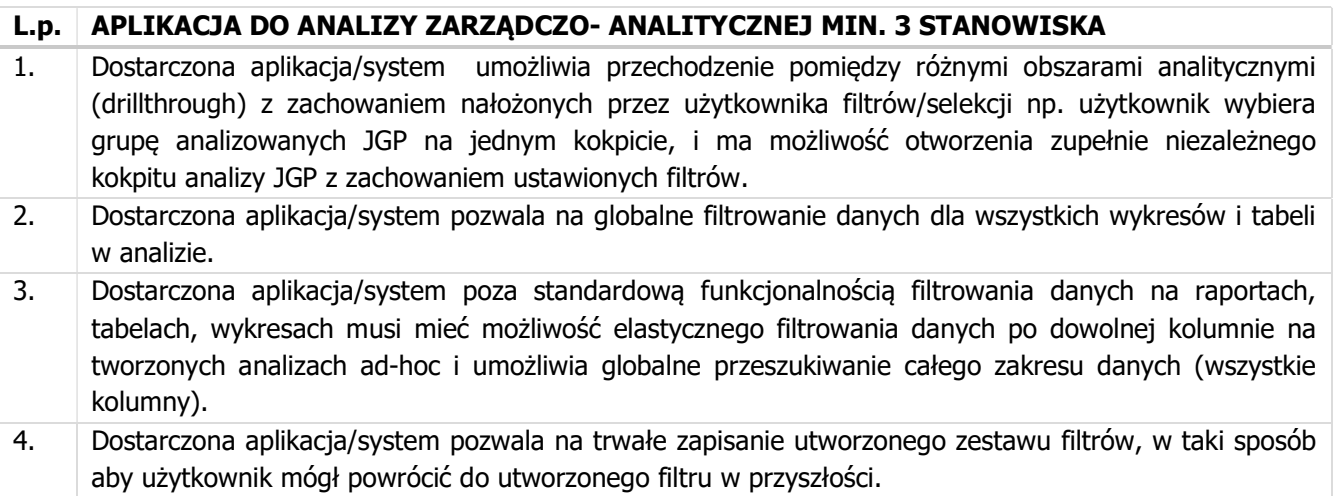

- 5. Dostarczona aplikacja/system pozwala na filtrowanie danych poprzez zaznaczenie wybranych elementów bezpośrednio na wykresach i tabelach.
- 6. Dostarczona aplikacja/system umożliwia poruszanie się wstecz lub do przodu w ramach historii wykonywanego w trakcie analizy filtrowania np. w celu wykonania analizy porównawczej tej samej selekcji danych.
- 7. System umożliwia personalizację stylu kokpitów apatycznych (loga, czcionki, kolorystyka) do wymagań użytkownika, na poziomie developerskim Wykonawcy
- 8. Dostarczona aplikacja/system gwarantuje takie same możliwości wyboru filtrów na urządzeniach mobilnych jak na komputerach PC np. możliwość zaznaczania fragmentów mapy, wierszy z tabeli, części wykresów.
- 9. Dostarczona aplikacja/system ma możliwość tworzenia kokpitów porównawczych wartości miar dla dwóch lub więcej interaktywnie wybieranych zestawów wartości jednego lub więcej wymiarów.
- 10. Dostarczana aplikacja ma możliwość tworzenia raportów/pulpitów:

# 11. Analiza czasów hospitalizacji

- Pulpit ten służy do analizy efektywności leczenia w dowolnej kombinacji poniższych wymiarów:
	- wg jednostki kierującej
	- wg pory przyjęć ( w godzinach zwykłych i godzinach dyżurowych)
	- wg nazwy jednostki organizacyjnej leczenia
- wg oddziału wypisującego
- wg czy JGP (czy zgrupowane wg załącznika 1a do umowy Tak; czy świadczenia dodatkowe Nie)
- wg formy leczenia ( szpitalna świadczenia bezwzględnie wymagające formy szpitalnej; alternatywna – świadczenia możliwe do wykonania w formach alternatywnych do szpitalnej)
- wg rodzaj świadczenia (zachowawcze, zabiegowe, inne)
- wg kompleksowości grup JGP
- wg produktu-grupy JGP
- wg rozpoznania zasadniczego
- wg trybu przyjęcia
- wg trybu wypisu
- wg lekarzy prowadzących
- wg operatora
- wg grup wiekowych
- wg miasta pacjenta
- KPI (Kluczowe wskaźniki) pulpitu to:
- liczba pobytów w okresie analizy
- relacji liczby pobytów w okresie analizy do okresu porównania
- średniego czasu pobytu ( wg definicji NFZ)
- relacji średniego czasu pobytu do okresu porównania
- czasu efektywnego
- sumarycznej liczby przedłużonych pobytów

Wartość KPI będzie się zmieniać w zależności od dowolnej kombinacji wymiarów.

Wykresy informują o:

- strukturze pobytów
- przedziałów czasowych pobytów z podziałem na ich efektywność leczenia ( histogram)
- odchyleniach czasu pobytu od czasu efektywnego
- czasu pobytu ( wykres pudełkowy)

Z poziomu pulpitu można komunikować się z: analizą hospitalizacji, analizą bloku operacyjnego, szpitalną mapą potrzeb zdrowotnych, analizą drogi pacjenta, analizą rehospitalizacji, analizą potencjalnych powikłań

# 12. Analiza hospitalizacji

Pulpit ten służy do analizy wykonywanych hospitalizacji w dowolnej kombinacji poniższych wymiarów:

- wg jednostek kierujących
- wg pory przyjęć ( w godzinach zwykłych i godzinach dyżurowych)
- wg rozliczonych świadczeń
- wg nazwy jednostki organizacyjnej leczenia
- wg oddziału wypisującego
- wg liczby jednostek organizacyjnych hospitalizacji
- wg czy JGP ( czy zgrupowane wg załącznika 1a do umowy Tak; czy świadczenia dodatkowe Nie)
- wg formy leczenia ( szpitalna świadczenia bezwzględnie wymagające formy szpitalnej; alternatywna – świadczenia możliwe do wykonania w formach alternatywnych do szpitalnej)
- wg rodzaj świadczenia ( zachowawcze, zabiegowe, inne)
- wg kompleksowości grup JGP
- wg produktu-grupy JGP
- wg rozpoznania zasadniczego
- wg rozpoznania współistniejącego
- wg procedur icd9
- wg trybów przyjęcia
- wg trybów wypisów
- wg lekarza prowadzącego
- wg operatora
- wg grup wiekowych
- wg płci pacjenta

KPI (Kluczowe wskaźniki) pulpitu to:

- liczba hospitalizacji w okresie analizy
- relacia z liczba hospitalizacji w okresie porównania
- średniego czasu hospitalizacji
- relacji średniego czasu hospitalizacji do okresu porównania
- przychodu ze świadczeń (przychód stanowiący sumę wartości poszczególnych hospitalizacji, może się różnić z przychodem zaksięgowanych w danym miesiącu)
- kosztu badań diagnostycznych
- kosztu leków

Wartość KPI będzie się zmieniać w zależności od dowolnej kombinacji wymiarów.

Wykresy informują o:

- realizacji hospitalizacji w dowolnie wybranej kombinacji wymiarów w następujących zakresach czasowych:
	- godziny przyjęcia,
	- dnia przyjęcia,
	- okresu przyjęcia (dnia-miesiąca-roku przyjęcia)
	- miesiąca przyjęcia
	- dnia tygodnia wypisu,
	- przedziałów czasowych hospitalizacji,
- relacji kosztu leków, kosztu badań diagnostycznych, kosztu badań laboratoryjnych, marży pokrycia (brutto) na lekarza prowadzącego - wymiar rozwijany przez rozpoznanie do pojedynczej hospitalizacji
- liczby hospitalizacji okresu analizy i okresu porównania
- liczby hospitalizacji analiza trendu liniowego (możliwość wyboru trendu, przy wdrażaniu aplikacji,

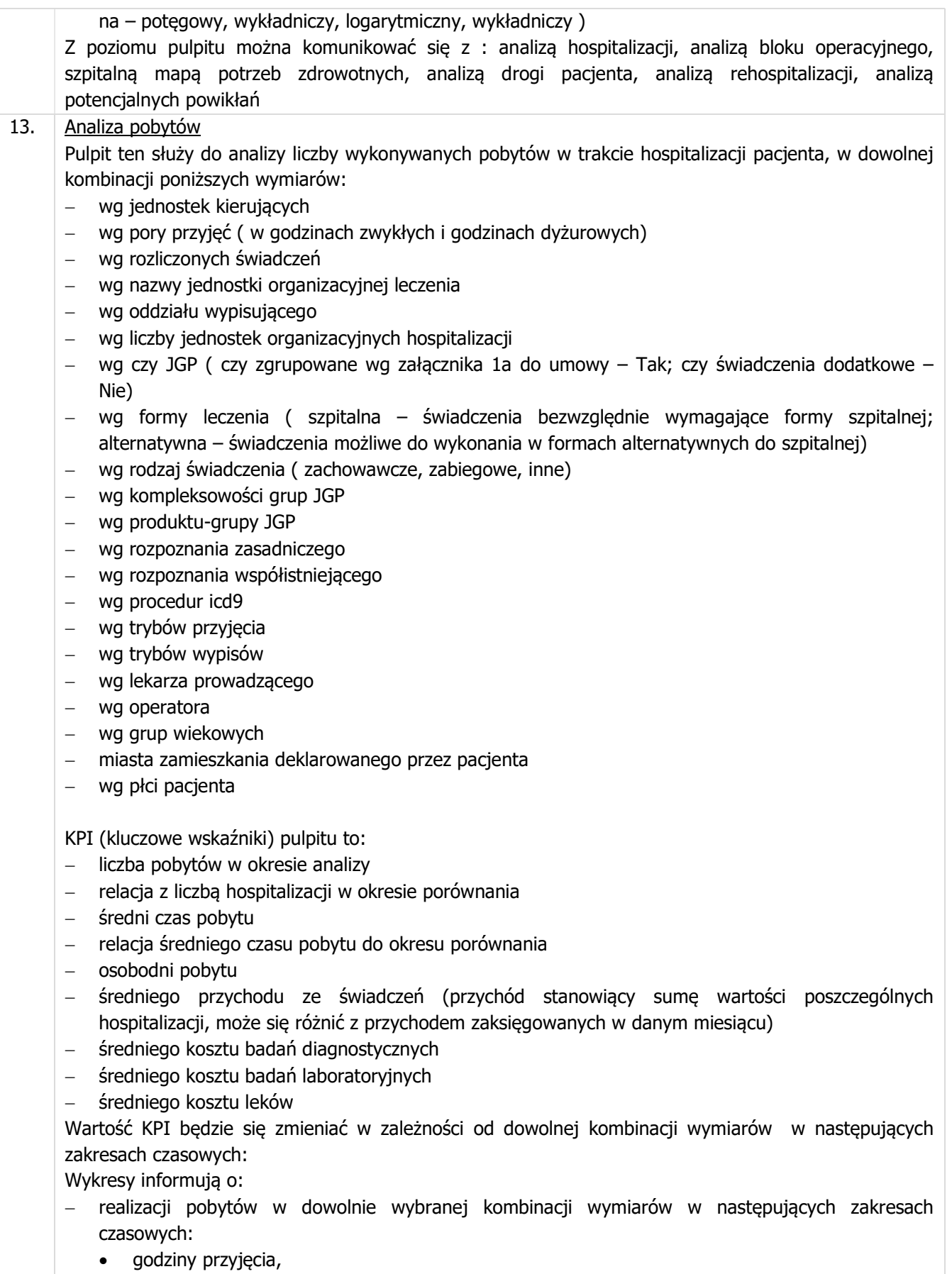

- dnia przyjęcia,
- okresu przyjęcia (dnia-miesiąca-roku przyjęcia
- miesiąca przyjęcia
- dnia tygodnia wypisu,
- przedziałów czasowych hospitalizacji,
- relacji kosztu leków, kosztu badań diagnostycznych, kosztu badań laboratoryjnych , marży pokrycia ( brutto) na lekarza prowadzącego - wymiar rozwijany przez rozpoznanie do pojedynczej hospitalizacji
- liczby hospitalizacji okresu analizy i okresu porównania
- liczby hospitalizacji analiza trendu liniowego ( możliwość wyboru trendu, przy wdrażaniu aplikacji, na – potęgowy, wykładniczy, logarytmiczny, wykładniczy )
- tabeli szczegółów pobytu

# 14. Analiza wizyt

Pulpit zawiera wizyty z zakresów (na podstawie danych zawartych w systemie HIS):

- planowane świadczenia
- w gabinecie
- izbie przyjęć
- w poradni
- wizyta w gabinecie POZ
- zaplanowana w poradni
- zlecenie wyjazdu pogotowia

Pulpit to narzędzie do analizy liczby wykonywanych wizyt w dowolnej kombinacji poniższych wymiarów:

- wg rodzaju wizyty
- wg wizyt ratujących życie
- wg płatnika
- wg ubezpieczyciela
- wg jednostki wizyty
- wg lekarza przyjmującego
- wg typu jednostki kierującej
- wg produktu-grupy JGP
- wg rozpoznania zasadniczego
- wg rozpoznania współistniejącego
- wg procedury
- wg decyzji zespołu
- wg trybu przyjęcia
- wg płci
- wg grupy wiekowej
- wg pochodzenia pacjenta

KPI (kluczowe wskaźniki) pulpitu to:

- liczba wizyt w okresie analizy
- relacja z liczbą wizyt w okresie porównania
- średniego czasu wizyty
- relacja średniego czasu wizyty do okresu porównania
- przychodu ze świadczeń (przychód stanowiący sumę wartości poszczególnych hospitalizacji, może się różnić z przychodem zaksięgowanych w danym miesiącu)
- kosztu badań diagnostycznych
- kosztu badań laboratoryjnych
- kosztu leków

Wartość KPI będzie się zmieniać w zależności od dowolnej kombinacji wymiarów.

Wykresy informują o: realizacji pobytów w dowolnie wybranej kombinacji wymiarów w następujących zakresach czasowych: dni, dni tygodnia, dzień pracujący/ wolny, • qodzina wizyty, dzień/miesiąc/rok wizyty • rok/ miesiąc relacji kosztu leków, kosztu badań diagnostycznych, kosztu badań laboratoryjnych dla lekarza prowadzącego - wymiar rozwijany przez rozpoznanie do pojedynczej hospitalizacji. tabeli szczegóły wizyty 15. Analiza SOR Pulpit zawiera wizyty z zakresów: szpitalnego oddziału ratunkowego Pulpit ten służy do analizy liczby wykonywanych pobytów w dowolnej kombinacji poniższych wymiarów: wg jednostki kierującej wg pory przyjęć wg czy prawidłowa kategoria SOR wg kategorii produktu SOR wg czy rozliczone wg jednostki SOR wg produktu-grupy JGP wg rozpoznania zasadniczego wg rozpoznania współistniejącego - wg procedury wg czasu wizyty wg trybu przyjęcia wg lekarza prowadzącego wg płci wg grupy wiekowej wg pochodzenia pacjenta KPI (kluczowe wskaźniki) pulpitu to: - liczba wizyt w okresie analizy relacja z liczbą wizyt w okresie porównania średniego czasu wizyty relacja średniego czasu wizyty do okresu porównania kosztu badań diagnostycznych kosztu badań obrazowych kosztu leków Wartość KPI bedzie się zmieniać w zależności od dowolnej kombinacji wymiarów. Wykresy informują o: realizacji kategorii produktów SOR ( obrazuje prawidłowość rozliczenia na poszczególne pobyty)

- realizacji w SOR w dowolnie wybranej kombinacji wymiarów w następujących zakresach czasowych:
	- godziny,
	- dni,

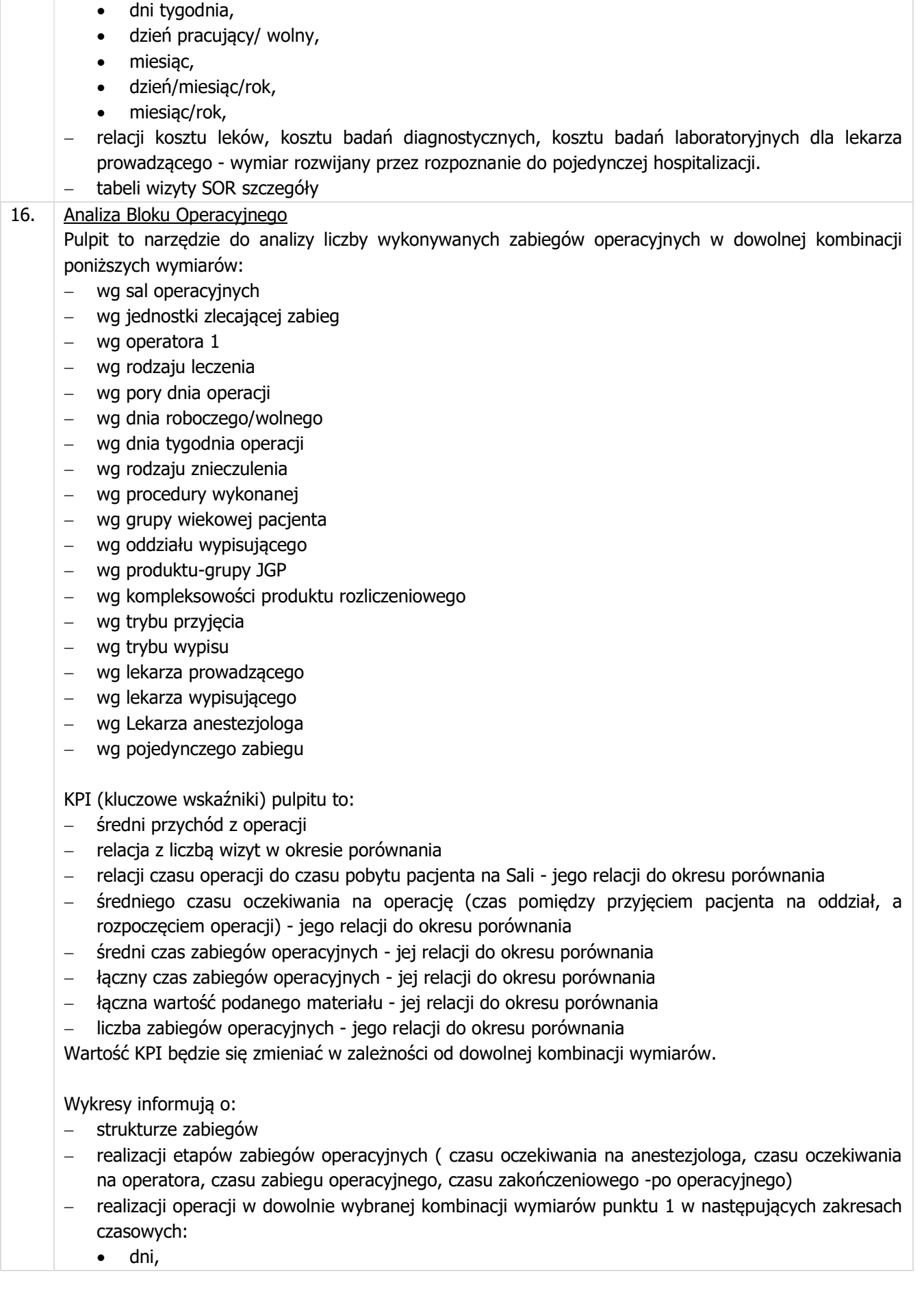

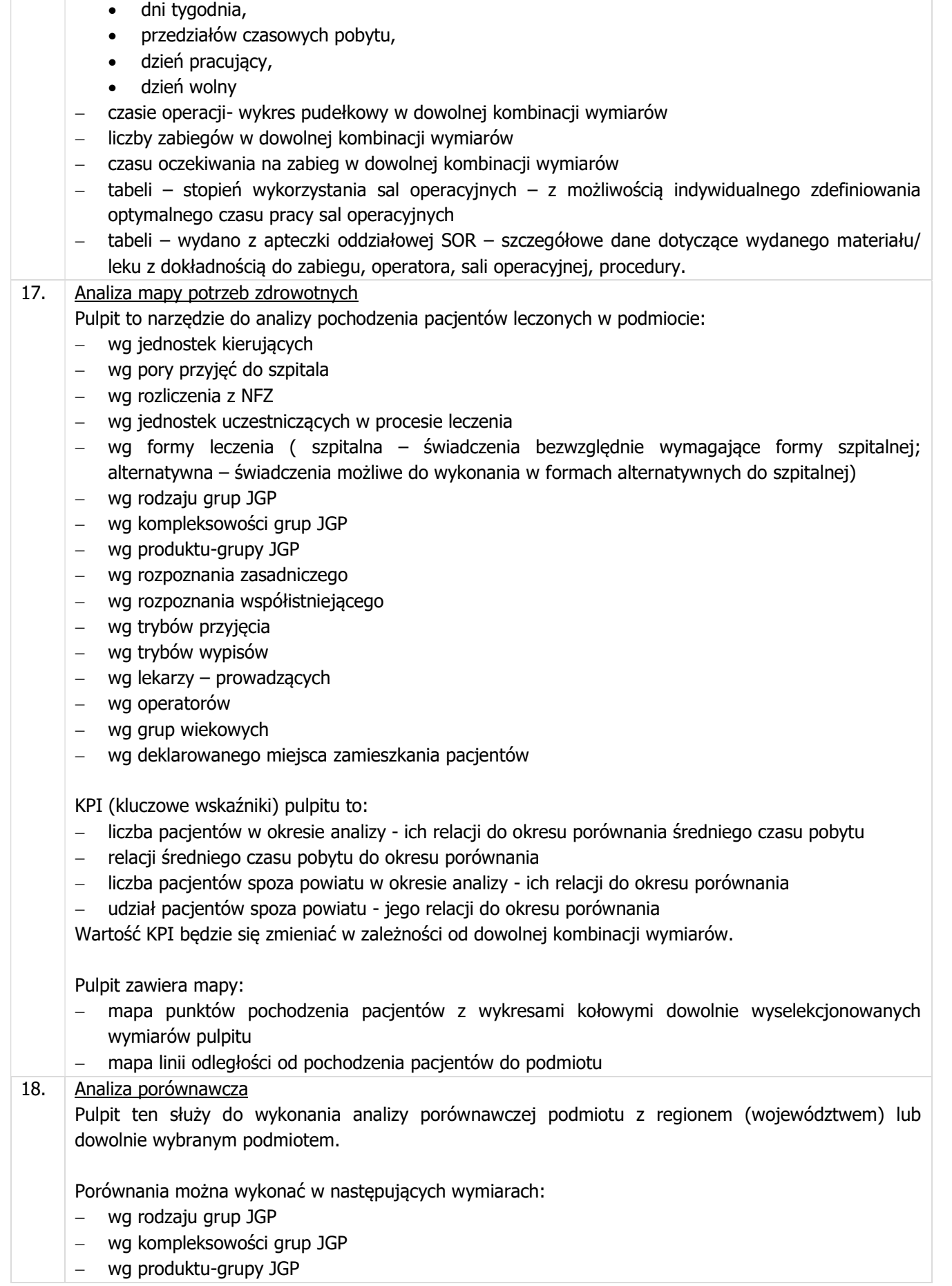

 wg rozpoznań zasadniczych wg trybów przyjęcia wg trybów wypisów wg grup wiekowych zakresu świadczenia KPI (kluczowe wskaźniki) analizy porównawczej to: próba analizy średni czas pobytu średnia wartość pobytu Wartość KPI będzie się zmieniać w zależności od dowolnej kombinacji wymiarów. Wykresy porównują: strukturę pobytów histogram czasu pobytów 19. Analiza wykorzystania łóżek Pulpit ten służy do wykonania analizy wykorzystania łóżek na analizowanych oddziałach w następujących zakresach: wykorzystanie rzeczywiste - mierzone z realizowanych czasów pobytu pacjentów i liczby łóżek rzeczywistych wykorzystanie realne - mierzone z optymalnych czasów pobytu i liczby łóżek rzeczywistych Optymalny czas leczenia obliczany jest indywidualnie dla każdego pobytu w zakresie: produktu, rozpoznania, grupy wiekowej pacjenta. Obliczenia są efektem analizy porównawczej tej samej kategorii pobytu realizowanej w próbie ogólnopolskiej. Aplikacja zawiera pola indywidualnego definiowania: dolnej granicy bezpieczeństwa epidemiologicznego (Kolory na wykresach dostosowują się do zdefiniowanych granic) górnej granicy bezpieczeństwa epidemiologicznego (Kolory na wykresach dostosowują się do zdefiniowanych granic) wskaźnika optymalnego wykorzystania łóżek (Miara liczby łóżek nieoptymalnie wykorzystanych będzie ulegała zmianie w zależności od wartości tego parametru ) KPI (kluczowe wskaźniki) analizy porównawczej to: wskaźnik obłożenia łóżek – liczba łóżek liczba nieefektywnie wykorzystanych łóżek łączny koszt przedłużonych pobytów Wykresy informują o: wykorzystaniu łóżek – z zaznaczeniem granic bezpieczeństwa epidemiologicznego wykorzystaniu łóżek w czasie – z zaznaczeniem granic bezpieczeństwa epidemiologicznego 20. Analiza drogi pacjenta Pulpit ten służy do zidentyfikowania ścieżki pacjenta w podmiocie tj. z jakiej jednostki podmiotu i kiedy skorzystał pacjent w następujących zakresach: wg jednostek kierujących wg rozliczonych świadczeń wg oddziałów wg produktu-grupy JGP

- wg rodzaju grup JGP
- wg kompleksowości grup JGP
- wg rozpoznania zasadniczego
- wg rozpoznania współistniejącego
- wg trybów przyjęcia
- wg trybów wypisów
- wg lekarzy- prowadzących, operatorów, wypisujących
- wg grup wiekowych

KPI (kluczowe wskaźniki) analizy drogi pacjenta to:

- liczba pobytów
- ich relacji do okresu porównania
- liczba wizyt
- ich relacii do okresu porównania
- liczba epizodów
- ich relacji do okresu porównania

Wykresy informują o:

- strukturze pobytów 10 najliczniejszych wymiarów
- kontynuacji leczenia
- liczbie epizodów w podmiocie (liczbie kontaktów z jednostkami) i liczbie pobytów
- jednostce organizacyjnej i dacie wypisu pacjenta

Za pomocą tego pulpitu można szybko powiązać ścieżkę danego pacjenta tj. komórki organizacyjne działalności podstawowej, pomocniczej podmiotu oraz personel lekarski jaki miał kontakt z danym pacjentem. Jest to szczególnie ważne w sytuacji kontaktu z zakażonym pacjentem.

#### 21. Analiza potencjalnych powikłań

Pulpit ten służy do zidentyfikowania potencjalnych powikłań w następujących zakresach:

- wg czy powikłanie
- wg jednostek kierujących
- wg oddziałów
- wg rodzaju grup JGP
- wg kompleksowości grup JGP
- wg produktu-grupy JGP
- wg rozpoznań zasadniczych
- wg rozpoznań współistniejących
- wg trybów przyjęcia
- wg trybów wypisów
- wg lekarzy- prowadzących, operatorów, wypisujących
- wg grup wiekowych
- wg deklarowanego miejsca zamieszkania pacjentów

Do zakresu potencialnych powikłań zaliczono hospitalizacje, które dwukrotnie przekraczają optymalny czas leczenia obliczany indywidualnie dla każdego pacjenta rozliczonego daną grupą, o danym rozpoznaniu i grupie wiekowej oraz indywidualnie definiowanego przez podmiot w okresie od przyjęcia na oddział do podania pierwszego antybiotyku.

KPI (kluczowe wskaźniki) analizy potencjalnych powikłań to:

- liczba potencjalnych powikłanych pobytów- ich relacji do okresu porównania
- udział potencjalnych powikłanych pobytów w hospitalizacjach ogółem ich relacji do okresu

porównania średni czas pobytu powikłanych przypadków - ich relacji do okresu porównania koszt osobodnia powikłanych przypadków - ich relacji do okresu porównania koszt badań diagnostycznych powikłanych przypadków - ich relacji do okresu porównania koszt badań obrazowych powikłanych przypadków - ich relacji do okresu porównania koszt leków powikłanych przypadków - ich relacji do okresu porównania Wykresy informują o: strukturze pobytów z potencjalnymi powikłaniami tabela zużytych leków 22. Analiza rehospitalizacji Pulpit ten służy do zidentyfikowania rehospitalizacji po 14, 30, 60, 90 dniach w następujących zakresach: wg jednostek kierujących wg pory przyjęć ( w godzinach zwykłych i godzinach dyżurowych) wg rozliczonych świadczeń wg nazwy jednostki organizacyjnej leczenia wg oddziału wypisującego wg liczby jednostek organizacyjnych hospitalizacji wg czy JGP ( czy zgrupowane wg załącznika 1a do umowy – Tak; czy świadczenia dodatkowe – Nie) wg formy leczenia (szpitalna – świadczenia bezwzględnie wymagające formy szpitalnej; alternatywna – świadczenia możliwe do wykonania w formach alternatywnych do szpitalnej) wg rodzaj świadczenia ( zachowawcze, zabiegowe, inne) wg kompleksowości grup JGP wg produktu-grupy JGP wg rozpoznania zasadniczego wg rozpoznania współistniejącego wg procedur icd9 wg trybów przyjęcia wg trybów wypisów wg lekarza prowadzącego wg operatora wg grup wiekowych wg płci pacjenta Do zakresu hospitalizacji zaliczymy ponowne hospitalizacje bez względu na rozpoznanie. Podmiot może indywidualnie zdefiniować okres hospitalizacji tj. 14, 30, 60, 90 dnia KPI (kluczowe wskaźniki) analizy rehospitalizacji to: liczba hospitalizacji - ich relacji do okresu porównania liczba rehospitalizacji - ich relacji do okresu porównania udział rehospitalizacji w hospitalizacjach ogółem - ich relacji do okresu porównania Wykresy informują o: strukturze hospitalizacji liczbie rehospitalizacji

- relacji wybranego wymiaru liczby rehospitalizacji do liczby hospitalizacji
- 23. Analiza wyników finansowych

Pulpit ten służy do odczytania wyników finansowych poszczególnych ośrodków powstawania kosztów

KPI (Kluczowe wskaźniki) analizy wyniku finansowego to:

- wynik finansowy ogółem jego relacja do okresu porównania
- wynik finansowy na hospitalizacje jego relacja do okresu porównania
- wynik finansowy na pacjenta jego relacja do okresu porównania
- wynik finansowy na łóżko jego relacja do okresu porównania

Wykresy informują o:

- wartości wyniku finansowego OPK
- realizacji planu finansowego OPK ( w przypadku gdy podmiot ustala plany finansowe dla opk)
- relacji wyniku finansowego i udziału świadczeń o charakterze: kompleksowym, podstawowym
- wartości przychodów i kosztów w czasie
- wartości wyniku finansowego OPK tabela

Analiza kosztów jednostkowych

Pulpit ten służy do zidentyfikowania kosztów jednostkowych w następujących wymiarach:

- wg nazwa OPK
- wg charakteru kosztu ( koszty stałe i zmienne)
- wg Grupy głównej kosztu Podmiot zdefiniowanej przez podmiot
- wg Grupy kosztu Podmiot zdefiniowanej przez podmiot
- wg Grupy głównej kosztu zdefiniowanej przez autorów PMZ
- wg Grupy kosztu zdefiniowanej przez autorów PMZ
- wg rodzaju kosztu ( koszt bezpośredni, pośredni)

KPI (Kluczowe wskaźniki) analizy wyniku finansowego to:

- koszt jednostkowy na pacjenta jego relacja do okresu porównania
- koszt jednostkowy na hospitalizacje jego relacja do okresu porównania
- koszt jednostkowy na łóżko jego relacja do okresu porównania

Wykresy informują o:

- dynamice kosztu jednostkowego
- rozkładu kosztu jednostkowego na oddziały
- zmiany kosztu jednostkowego w stosunku do przyrostu pobytów
- koszcie jednostkowego na oddziały tabela

# 24. Analiza dynamiki kosztów

Pulpit ten służy do zidentyfikowania kosztów w następujących wymiarach:

- wg nazwa OPK
- wg charakteru kosztu ( koszty stałe i zmienne)
- wg Grupy głównej kosztu Podmiot zdefiniowanej przez podmiot
- wg Grupy kosztu Podmiot zdefiniowanej przez podmiot
- wg Grupy głównej kosztu zdefiniowanej przez autorów PMZ
- wg Grupy kosztu zdefiniowanej przez autorów PMZ
- wg rodzaju kosztu ( koszt bezpośredni, pośredni)

KPI (Kluczowe wskaźniki) analizy wyniku finansowego to:

- wartość kosztu jego relacja do okresu porównania
- wartość kosztu stałego jego relacja do okresu porównania
- wartość kosztu zmiennego jego relacja do okresu porównania
- udział kosztu stałego

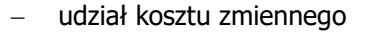

Wykresy informują o:

- strukturze kosztów dla dowolnie wybranego wymiaru
- rozkładu kosztu jednostkowego na oddziały
- dynamice kosztu z analiza trendu liniowego
- analizie porównawczej kosztu dla okresu analizy i okresu porównania
- koszcie na oddziały tabela

Analiza dynamiki przychodów

Pulpit ten służy do zidentyfikowania przychodów w następujących wymiarach:

- wg nazwa OPK
- wg rodzaju przychodu ( grupy głównej przychodu zdefiniowanej przez podmiot)
- wg rodzaju przychodu szczegóły ( grupy przychodu zdefiniowanej przez podmiot)

KPI (Kluczowe wskaźniki) analizy wyniku finansowego to:

- wartość przychodu jego relacja do okresu porównania
- wartość przychodu z NFZ jego relacja do okresu porównania
- wartość przychodu pozostały jego relacja do okresu porównania
- udział przychodu z NFZ
- udział przychodu pozostałego

Wykresy informują o:

- strukturze przychodu dla dowolnie wybranego wymiaru
- dynamice przychodu z analiza trendu liniowego
- analizie porównawczej przychodu dla okresu analizy i okresu porównania
- przychodzie na oddziały tabela

# 25. Analiza marż pokrycia ( brutto)

Pulpit ten służy do wyliczenia marży pokrycia ( brutto, przychód przypadający na pacjenta pomniejszony o koszty zmienne na pacjenta tj. koszty diagnostyki laboratoryjnej, obrazowej i apteczki oddziałowej), w następujących wymiarach:

- wg formy leczenia ( szpitalna świadczenia bezwzględnie wymagające formy szpitalnej; alternatywna – świadczenia możliwe do wykonania w formach alternatywnych do szpitalnej)
- wg rodzaj świadczenia ( zachowawcze, zabiegowe, inne)
- wg kompleksowości grup JGP
- wg produktu-grupy JGP
- wg rozpoznania zasadniczego
- wg trybu wypisu
- wg trybu przyjęcia
- wg pojedynczego pobytu
- wg OPK

KPI (Kluczowe wskaźniki) analizy wyniku finansowego to:

- średni przychód wypracowany wynikający z przychodu na pacjenta
- średnia wartość kosztu zmiennego ( średnia wartość kosztu rozpisywanego na pacjenta, laboratorium, badania obrazowe, apteczka oddziałowa, blok operacyjny)
- średnia marża pokrycia
- średni czas pobytu

Wykresy informują o:

- strukturze świadczeń i marzy pokrycia w dowolnych ww. wymiarach
- siatki średniej marzy pokrycia i liczby pobytów rozliczonych na lekarza prowadzącego
- średnie koszty pobytu na oddziałach tabela

# Zakres subskrypcji Aplikacji:

- 1) Przedmiotem zamówienia w obszarze subskrypcji do Aplikacji jest zapewnienie Zamawiającemu przez Wykonawcę dostępu do Aplikacji w modelu dostępu zdalnego w celu przygotowywania analizy aktualizowanych bieżących danych Zamawiającego oraz przeglądu tych analiz oraz świadczenie usług wsparcia związanych z Aplikacją w wymiarze do 60 godzin w okresie trwania subskrypcji, w zakresie wskazanym w tabeli powyżej.
- 2) Przez zdalny dostęp do Aplikacji Strony rozumieją zasilony aktualizowanymi bieżącymi danymi Zamawiającego model chmury obliczeniowej, w którym Aplikacja jest przechowywana i wykonywana na komputerach dostawcy usługi (Wykonawcy) lub podmiotów trzecich i jest udostępniana użytkownikom (Zamawiającego) przy pomocy Internetu.
- 3) Subskrypcja Aplikacji będzie obejmowała:
	- a. określoną w czasie usługę dostępu do Aplikacji
	- b. możliwość korzystania z Aplikacji, przy czym przez korzystanie Strony rozumieją możliwość skutecznego logowania do strony www Aplikacji oraz praca na danych aktualizowanych wg określonego schematu
- 4) Usługi objęte subskrypcją będą obejmowały:
	- a. Usługi konsultacji w zakresie Aplikacji
	- b. Usługi szkoleniowe w zakresie korzystania z Aplikacji

i będą mogły być wykonywane w siedzibie Zamawiającego albo poprzez połączenie zdalne lub jako konsultacje telefoniczne.

- 5) Przedmiot zamówienia obejmuje również analizę przedwdrożeniową danych, zasilenie Aplikacji danymi i ich bieżąca aktualizację w trakcie trwania Usługi.
- 6) Analiza przedwdrożeniowa w zakresie Aplikacji zostanie przeprowadzona w terminie do 14 Dni Roboczych od daty zawarcia Umowy.
- 7) Uruchomienie Aplikacji (rozpoczęcie okresu subskrypcji) nastąpi w terminie do 60 dni od dnia zakończenia weryfikacji poprawności przekazanych przez Zamawiającego Wykonawcy niezbędnych do implementacji danych. Zapewnienie dostępu do Aplikacji w modelu zdalnego dostępu trwać będzie od dnia uruchomienia Aplikacji przez okres 12 miesięcy. Uruchomienie Aplikacji w modelu zdalnego dostępu zostanie potwierdzone Protokołem Odbioru.
- 8) Uruchomienie dostępu do Aplikacji nastąpi po instalacji przez Wykonawcę pośredniego mechanizmu dostępu do bazy z serwera produkcyjnego Zamawiającego, implementacji oraz weryfikacji poprawności danych.
- 9) Implementacja danych finansowo-księgowych do serwera bazodanowego Aplikacji odbędzie się poprzez przesłanie przez Zamawiającego pliku w formacie przedstawionym Zamawiającemu przez Wykonawcę na etapie analizy przedwdrożeniowej.
- 10) Uruchomienie Aplikacji będzie oznaczało zakończenie prac związanych z implementacją danych źródłowych do Aplikacji, skonfigurowanie dostępu dla wyznaczonych użytkowników Zamawiającego i przekazanie danych do logowania wraz z hasłami startowymi.
- 11) Miejscem instalacji Aplikacji ma być serwer w lokalizacji Wykonawcy, a dostęp dla Zamawiającego będzie udostępniany przez przeglądarkę z na protokole https.
- 12) Dla ewidencjonowania zleceń w ramach świadczenia Usług w zakresie Aplikacji Wykonawca zobowiązany będzie udostępnić Zamawiającemu narzędzie typu HelpDesk w całym okresie obowiązywania subskrypcji.
- 13) Wykonawca ponosi odpowiedzialność za zwłokę w realizacji przedmiotu umowy wynikającą z własnych nieprawidłowych działań.
- 14) Wykonawca nie ponosi odpowiedzialności za przerwy w realizacji dostępu do Aplikacji spowodowane nieprawidłowym działaniem oprogramowania systemowego i infrastruktury informatycznej Zamawiającego, od której uzależnione jest korzystanie z Aplikacji, a także w związku z niekompletnością danych, oraz innych przyczyn, które są niezależne od Wykonawcy i nie maja przyczyn w jego infrastrukturze, na której zainstalowany jest Produkt.
- 15) W przypadku czynników opóźniających wykonanie Usług a niezależnych od stron wymagane jest wcześniejsze powiadomienie o takich okolicznościach.
- 16) Wykonawca ponosi odpowiedzialność za integralność i ciągłość działania Produktu zdalnego dostępu.
- 17) Zamawiający zobowiązany będzie się do ustanowienia administratora Aplikacji osoby odpowiedzialnej ze strony Zamawiającego za przedmiot zamówienia, uprawnionej do kontaktów ze Wykonawcą i uczestniczącej we wszystkich panelach Usług.
- 18) Zamawiający zobowiązany będzie do zapewnienia Personelu do bezpośredniego i osobistego udziału w procesie uruchomienia Aplikacji, w tym odpowiedzialnych za zapewnienie danych w formacie umożliwiającym ich analizę w Aplikacji.
- 19) Wszelkie Usługi wykonane na rzecz Zamawiającego oraz ewentualne dojazdy w celu ich realizacji, ewidencjonowane będą w narzędziu HelpDesk i potwierdzane przez Zamawiającego poprzez zamknięcie zlecenia przez upoważniony Personel Zamawiającego lub w przypadku braku reakcji ze strony Zamawiającego zgłoszenie zostanie zamknięte automatycznie w ciągu 7 dni od momentu przejścia zgłoszenia w status zrealizowane. Przez upoważniony Personel Zamawiającego należy rozumieć: osobę podpisującą umowę w sprawie realizacji przedmiotu zamówienia, administratora Aplikacji lub osobę odpowiedzialną za Aplikację a także inną posiadająca odpowiednie upoważnienie.
- 20) Wykonawca w ramach realizacji przedmiotu zamówienia zobowiązany będzie do zapewnienia dostępu do Aplikacji w okresie trwania subskrypcji, to jest w okresie 12 miesięcy liczonych od uruchomienia Aplikacji.